# **МИНИСТЕРСТВО СЕЛЬСКОГО ХОЗЯЙСТВА РФ**

## **ФГОУ ВПО «БРЯНСКАЯ ГОСУДАРСТВЕННАЯ СЕЛЬСКОХОЗЯЙСТВЕННАЯ АКАДЕМИЯ»**

**Спиридонов В.К. Паршикова Л.А.** 

## **ТЕТРАДЬ**

## **ДЛЯ ЛАБОРАТОРНЫХ РАБОТ ПО ГИДРАВЛИКЕ**

## **ЧАСТЬ 1 ОБЩАЯ ГИДРАВЛИКА**

**для студентов, обучающихся по специальностям: 190207 - Машины и оборудование природообустройства и защиты окружающей среды; 110302 – Электрификация и автоматизация сельского хозяйства; 280301 - Инженерные системы сельскохозяйственного водоснабжения, обводнения и водоотведения**

# **МИНИСТЕРСТВО СЕЛЬСКОГО ХОЗЯЙСТВА РФ**

## **ФГОУ ВПО «БРЯНСКАЯ ГОСУДАРСТВЕННАЯ СЕЛЬСКОХОЗЯЙСТВЕННАЯ АКАДЕМИЯ»**

## **ТЕТРАДЬ**

## **ДЛЯ ЛАБОРАТОРНЫХ РАБОТ ПО ГИДРАВЛИКЕ**

## **ЧАСТЬ 1 ОБЩАЯ ГИДРАВЛИКА**

**Студент**\_\_\_\_\_\_\_\_\_\_\_\_\_\_\_\_\_\_\_\_\_\_\_\_\_\_

**Факультет**\_\_\_\_\_\_\_\_\_\_\_\_\_\_\_\_\_\_\_\_\_\_\_\_

**Курс**\_\_\_\_\_\_\_\_\_\_\_\_\_\_\_\_\_\_\_\_\_\_\_\_\_\_\_\_\_

**Группа**\_\_\_\_\_\_\_\_\_\_\_\_\_\_\_\_\_\_\_\_\_\_\_\_\_\_\_

## **Брянск 2009**

УДК 532:631.3.033 (07) ББК 30.123 С 72

**Спиридонов В.К., Паршикова Л.А.** Тетрадь для лабораторных работ по гидравлике для студентов, обучающихся по специальностям: 190207 - Машины и оборудование природообустройства и защиты окружающей среды; 110302 – Электрификация и автоматизация сельского хозяйства; 280301 - Инженерные системы сельскохозяйственного водоснабжения, обводнения и водоотведения. – Брянск. Издательство Брянской ГСХА, часть 1, 2009. – 47 с.

Ил. 14, табл. 10, библиогр. назв. 5.

**Рецензент**: к.т.н., доцент каф. ТОЖ и ПП Чащинов В.И.

*Рекомендовано к изданию методической комиссией инженернотехнологического факультета Брянской государственной сельскохозяйственной академии, протокол №10 от 9 июня 2008г.* 

> © ФГОУ ВПО Брянская ГСХА, 2009 © Спиридонов В.К., 2009 © Паршикова Л.А., 2009

## **ОБЩИЕ МЕТОДИЧЕСКИЕ УКАЗАНИЯ К ВЫПОЛНЕНИЮ ЛАБОРАТОРНЫХ РАБОТ**

В гидравлике наряду с теоретическими методами исследований широко применяется экспериментальный метод, позволяющий получить важные для практического использования опытные данные о движении жидкостей в изучаемых сооружениях (трубах, каналах, плотинах, водовыпусках и т. п.) и эмпирические формулы.

Цель экспериментальных исследований - уточнение в необходимых случаях результатов, полученных в аналитических расчетах.

В состав настоящей тетради входят 9 лабораторных работ. Методика построения каждой лабораторной работы одинакова: тема работы, цель работы, приборы и оборудование, краткие сведения из теории, схема экспериментальной установки, порядок выполнения работы, обработка опытных данных, заключение, контрольные вопросы.

Тетрадь лабораторных работ выдается каждому студенту и должна храниться у него до зачета. Необходимо приносить тетрадь на каждое лабораторное занятие.

Перед началом конкретной лабораторной работы студентам необходимо уяснить ее цель, содержание, последовательность измерений и вычислений.

Наблюдения, измерения и вычисления во время опыта проводятся студентами самостоятельно. Преподаватель контролирует проведение опыта, обработку материала и принимает выполненную работу. Студенты, не выполнившие лабораторные работы, к экзамену не допускаются.

## **БИБЛИОГРАФИЧЕСКИЙ СПИСОК**

#### **Основной**

1. Штеренлихт Д.В. Гидравлика: Учебник для вузов. - М.: Энергоатомиздат, 2005. – 640с.: ил.

#### **Дополнительный**

2. Артемьева Т.В., Лысенко Т.М., Румянцева А.Н., Стесин С.П. Гидравлика, гидромашины и гидропривод: учебное пособие для студентов высших учебных заведений. – 3-е изд., стер. – М: Издательский центр «Академия», 2007. – 336 с.

3. Сабашвили Р.Г. Гидравлика, гидравлические машины и водоснабжение сельского хозяйства: Учебное пособие для вузов. – М.: Колос, 1997. – 479 с.: ил.

4. Штеренлихт Д.В., Алышев В.М., Яковлева Л.В. Гидравлические расчеты. - М.: Колос, 1992. – 287 с.: ил.

5. Яковлева Л.В. Практикум по гидравлике. – М.: ВО Агропромиздат, 1990.

## **Лабораторная работа 1**

### **Определение силы гидростатического давления на произвольно ориентированные плоские поверхности**

**Цель работы**: Вычислить силу гидростатического давления воды на плоский прямоугольный вертикальный затвор опытным и теоретическим путем. Определить положение центра давления.

**Приборы и оборудование:** лабораторная установка для определения силы давления жидкости на плоскую поверхность, мерный стакан, линейка.

#### **Краткие сведения из теории**

Сила давления покоящейся жидкости на плоскую наклонную стенку равна по величине произведению смоченной площади этой стенки на давление, испытываемое ее центром тяжести, и направлена по внутренней нормали к площадке действия. При *р*<sup>0</sup> = *рат* сила избыточного давления определяется по формуле:

$$
P=\rho g h_{\mu m}\omega,
$$

где  $\rho$ - плотность жидкости; g – ускорение свободного падения;  $h_{um}$ - глубина погружения центра тяжести плоской стенки под свободную поверхность; <sup>ω</sup> смоченная площадь стенки.

Линия действия силы *Р* пересекает плоскую стенку в точке D, которая называется **центром давления.** Центр давления всегда расположен на оси симметрии плоской стенки ниже центра тяжести (рис.1).

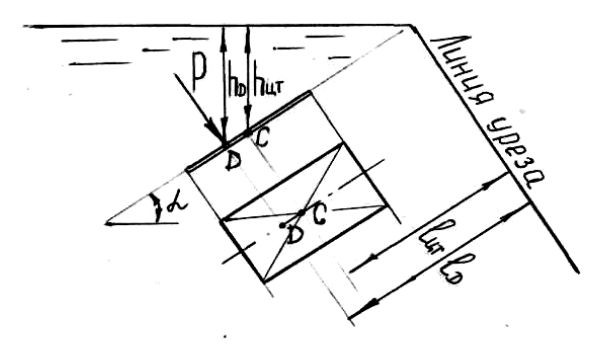

## **Рис. 1 - Сила гидростатического давления на плоскую стенку, расположенную под углом α к линии горизонта**

Для определения положения центра давления достаточно найти расстояние от линии уреза жидкости (линии пересечения свободной поверхности с плоскостью стенки) до точки D, т.е. координату  $\ell_{\rho}$ :

$$
\ell_D = \ell_{\mu m} + \frac{I_0}{\ell_{\mu m} \omega},
$$

где  $\ell_{nm}$ - расстояние от линии уреза до центра тяжести стенки, измеряемое вдоль наклонной плоскости; I - момент инерции смоченной площади относительно оси, проходящей параллельно линии уреза жидкости через центр тяжести этой площади.

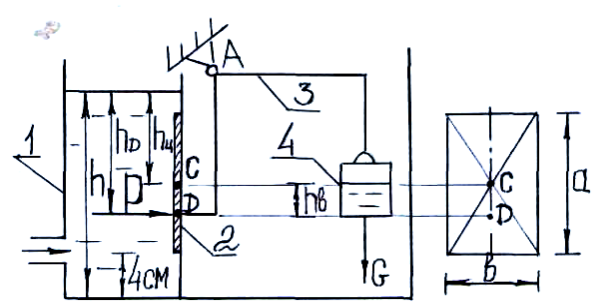

1 – резервуар; 2 - затвор; 3 – рычаг; 4 - груз **Рис. 2 - Схема экспериментальной установки**

## **Порядок выполнения работы**

Наполняем резервуар 1 водой до уровня, обеспечивающего полное прижатие затвора 2 к гнезду. Измеряем полученную глубину наполнения *h* . На рычаг 3 подвешиваем груз 4. В качестве груза используем призматический стакан. Постепенно подливая в стакан воду, увеличиваем вес груза  $G<sub>n</sub>$  до тех пор, пока уравновешивающая сила и сила гидростатического давления не сравняются, в результате чего затвор приоткроется. Прекращаем наполнять стакан водой, фиксируем груз, измеряем уровень воды в стакане  $h_{\epsilon}$ . Повторяем опыт несколько раз при различных значениях *h* , но каждый раз при смоченном затворе. Результаты измерений вносим в таблицу 1.

Таблица 1

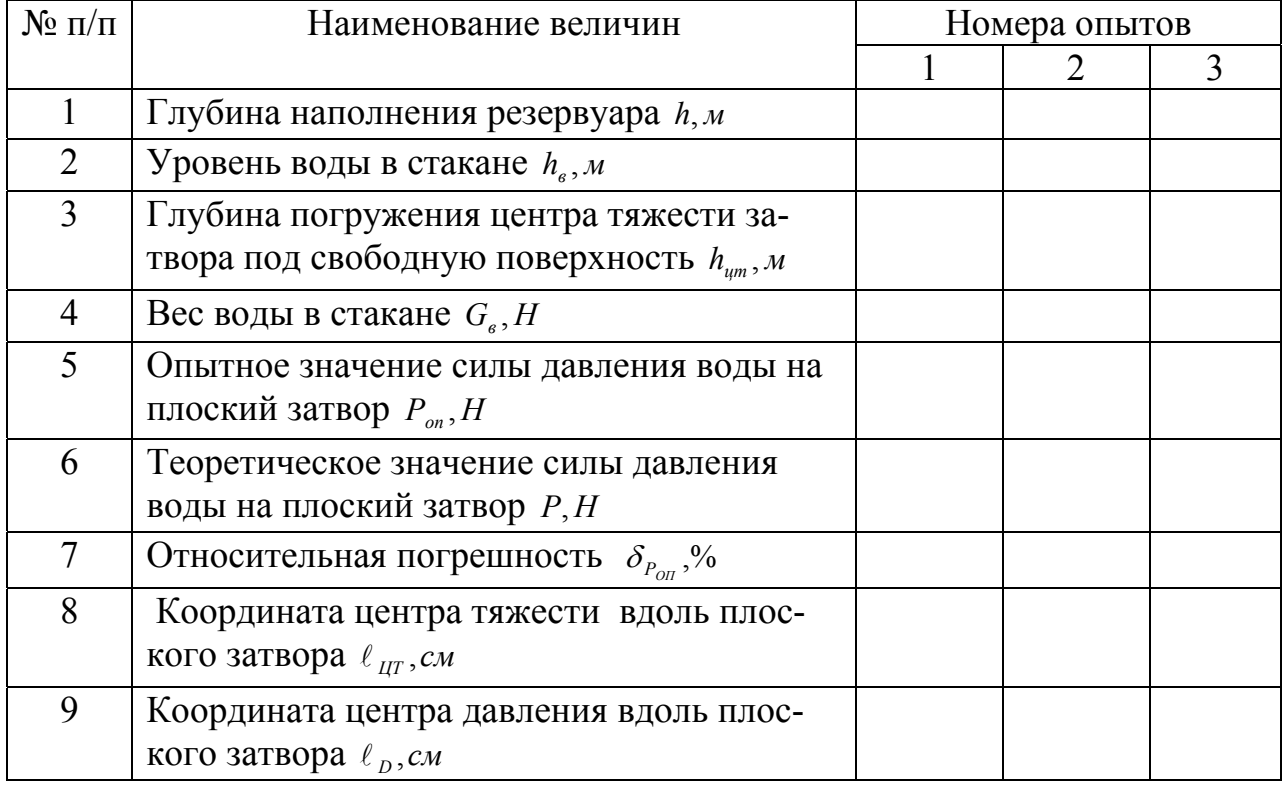

**Результаты измерений и их обработки**

#### **Обработка опытных данных**

Затвор плоский, прямоугольный со сторонами *а* = 10*см*;*b* = 5,5*см*.

Опытное значение силы гидростатического давления на плоский вертикальный затвор определяем исходя из равенства моментов сил  $P_{on}$  и  $G_{on}$  относительно точки опоры **А**. Так как плечи указанных сил одинаковы, то справедливо равенство:

$$
P_{\scriptscriptstyle on} = G_{\scriptscriptstyle op}, H
$$

 $G_{\text{2D}} = G_{\text{cm}} + G_{\text{e}}$ , *Н* - вес груза;

*Gст* = 2,6*Н* - вес стакана;

 $G<sub>e</sub> = \rho g W$ , *Н* - вес воды в стакане;

 $W = Sh_{\epsilon}$ ,  $M^3$  - объем воды в стакане;

 $S = 0.05 \times 0.05 = 0.0025 M^2$  - площадь сечения стакана;

 $h_{\alpha}$ , *м* - уровень воды в стакане.

Теоретическое значение силы гидростатического давления на затвор вычисляем по формуле:

$$
P = \rho g h_{\mu m} \omega, H
$$

*hцт* = *h* − (0,04 + *а* / 2), *м* - глубина погружения центра тяжести затвора под свободную поверхность воды;

 $\omega = a \times b$ ,  $m^2$  – смоченная площадь затвора.

Относительную погрешность опытного значения силы гидростатического давления на плоский затвор выражаем в процентах:

$$
\delta_{P_{on}}=\frac{P_{on}-P}{P}100.
$$

Координату центра давления вдоль плоского затвора  $\ell_{\rm p}$  определяем по формуле:

$$
\ell_D = \ell_{\mu m} + \frac{I_0}{\ell_{\mu m} \omega}, \mathcal{C}M
$$

 $\ell_{um} = h_{um}$ ,  $cm -$  координата центра тяжести вдоль плоского затвора;

 $\frac{3}{21}$  $I_0 = \frac{ba^3}{12}$ ,  $ca^4$  – момент инерции плоского прямоугольного затвора относительно

оси, проходящей параллельно линии уреза воды через центр тяжести затвора.

Результаты вычислений сводим в таблицу 1.

#### **Вычисления:**

### **Заключение**

(Сопоставить опытное и теоретическое значения силы гидростатического давления воды на плоский затвор. Объяснить имеющиеся расхождения)

## **Контрольные вопросы**

1. Какие силы действуют на покоящуюся жидкость?

2. Что такое гидростатическое давление?

3. Какими свойствами обладает гидростатическое давление?

4. Как записывается основное уравнение гидростатики?

5. Как определяется сила гидростатического давления на плоскую поверхность?

6. Что такое центр давления?

7. Как определить положение центра давления?

8. Как строится эпюра давления на плоскую поверхность?

9. Как по эпюре давления на плоскую прямоугольную поверхность определить силу гидростатического давления?

**Работу принял** \_\_\_\_\_\_\_\_\_\_\_\_\_\_\_\_\_\_\_\_\_\_\_\_\_\_\_\_\_\_\_

## **Лабораторная работа 2**

## **Определение силы гидростатического давления на цилиндрические поверхности**

**Цель работы:** Вычислить силу гидростатического давления воды на сегментный затвор опытным и теоретическим путем.

**Приборы и оборудование:** лабораторная установка для определения силы давления жидкости на криволинейную поверхность, мерный стакан, линейка.

#### **Краткие сведения из теории**

Сила давления покоящейся жидкости на цилиндрические поверхности, образующая которых параллельна оси ОY, определяется по формуле:

$$
P=\sqrt{P_x^2+P_z^2},
$$

где *Р<sup>x</sup>* и *Рz* - горизонтальная и вертикальная составляющие силы *Р* , параллельные координатным осям.

Горизонтальная составляющая представляет собой горизонтальную проекцию силы давления жидкости на цилиндрическую поверхность и определяется по формуле:

$$
P_{x} = \rho g h_{ym}^{'} \omega_{x},
$$

где  $\rho$ - плотность воды; g – ускорение свободного падения;  $\omega$  - площадь проекции смоченной криволинейной поверхности на вертикальную плоскость, перпендикулярную оси ОХ;  $h_{um}$  - глубина погружения центра тяжести этой проекции под свободную поверхность.

Вертикальная составляющая представляет собой вес жидкости в объеме тела давления и определяется по формуле:

$$
P_z = \rho g W_D,
$$

где *WD* - **объем тела давления** (объем, ограниченный криволинейной поверхностью, ее проекцией на свободную поверхность и вертикальными проектирующими плоскостями).

Результирующая сила *Р* гидростатического давления действует по нормали к цилиндрической поверхности, проходит по радиусу через центр кривизны под углом <sup>α</sup> к линии горизонта.

$$
\alpha = \arctg \frac{P_z}{P_x}
$$

Функции <sup>α</sup> равны:

$$
\cos \alpha = \frac{P_x}{P},
$$

$$
\sin \alpha = \frac{P_z}{P}
$$

Координаты центра давления можно вычислить по формулам:

$$
x = r \cos \alpha
$$
  

$$
z = r \sin \alpha
$$

#### где *r* - радиус кривизны.

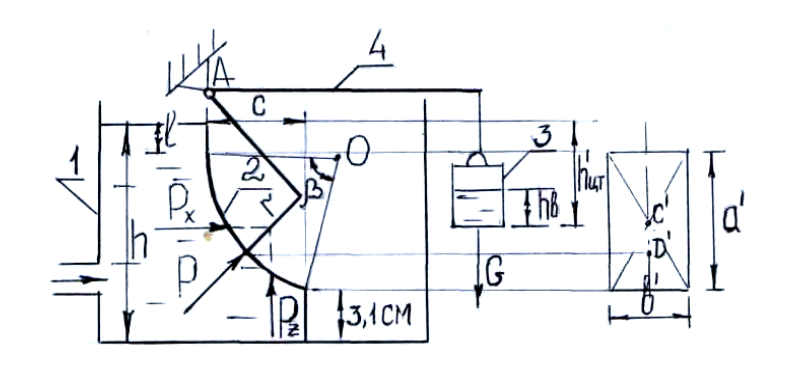

1- резервуар; 2 - сегментный затвор; 3 - груз; 4 - рычаг **Рис. 3 - Схема экспериментальной установки**

#### **Порядок выполнения работы**

Наполняем резервуар 1 водой до уровня, обеспечивающего полное прижатие затвора 2 к гнезду. Измеряем полученную глубину наполнения *h* . На рычаг 4 подвешиваем груз 3. В качестве груза используем призматический стакан. Постепенно подливая в стакан воду, увеличиваем вес груза *Gгр* до тех пор, пока уравновешивающая сила и сила гидростатического давления воды не сравняются, в результате чего затвор приоткроется. Прекращаем наполнять стакан водой, фиксируем груз, измеряем уровень воды в стакане  $h<sub>e</sub>$ . Повторяем опыт несколько раз при различных значениях *h* . Результаты измерений вносим в таблицу 2.

Таблица 2

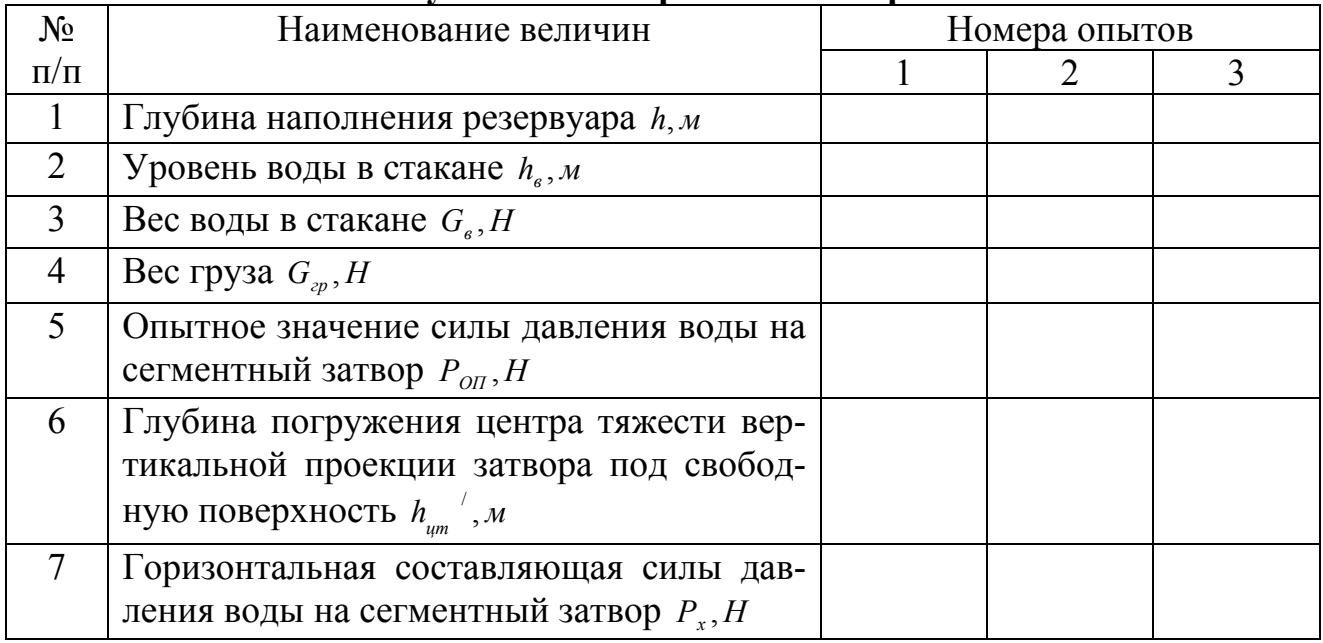

**Результаты измерений и их обработки**

Продолжение таблицы 2

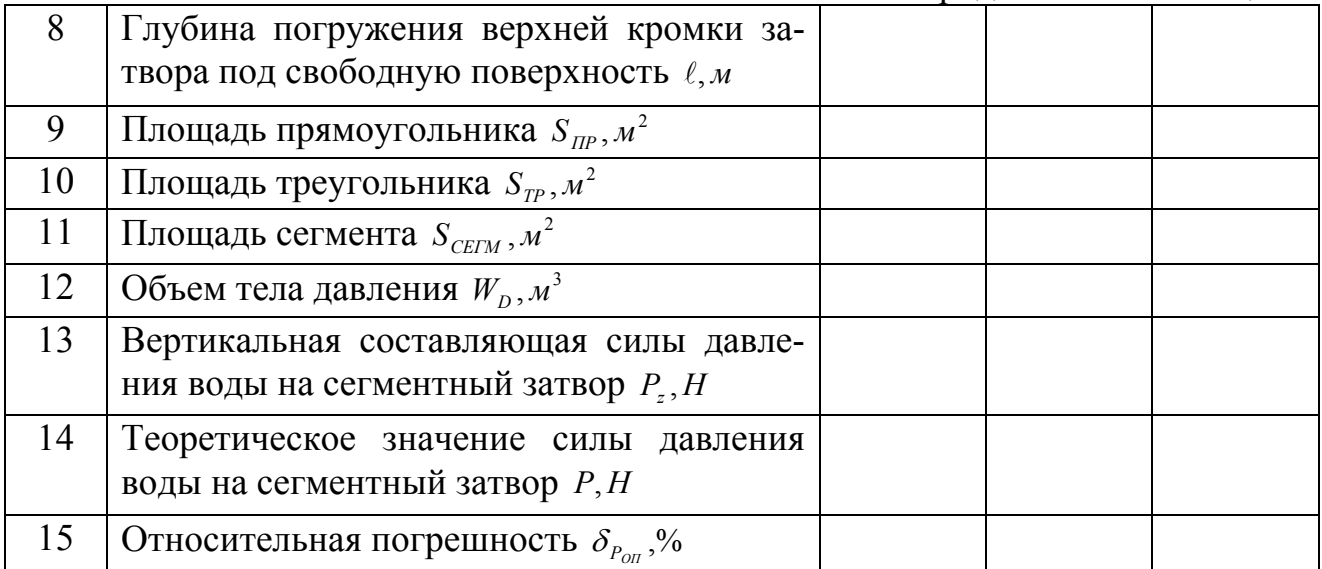

### **Обработка опытных данных**

Опытное значение силы гидростатического давления на сегментный затвор определяем исходя из условия равенства моментов сил *Роп* и *Gгр* относительно точки опоры **А**. Так как плечо силы *G*<sub>*r*</sub> в два раза больше плеча силы  $P_{on}$ , то справедливо равенство:

$$
P_{\scriptscriptstyle on} = 2G_{\scriptscriptstyle op}, H
$$

 $G_{2p} = G_{2m} + G_{\epsilon}$ , *Н* - вес груза;

*Gст* = 2,6*Н* - вес стакана;

 $G_e = \rho gW, H$  - вес воды в стакане;

 $W = Sh_0$ ,  $M^3$  - объем воды в стакане;

 $S = 0.05 \times 0.05 = 0.0025 M^2$  - площадь сечения стакана;

 $h_{e}$ , *м* - уровень воды в стакане.

Теоретическое значение силы гидростатического давления на сегментный затвор вычисляем по формуле:

$$
P = \sqrt{P_x^2 + P_z^2}, H
$$

 $P_x = \rho g h_{um} \omega_x$ , *H* - горизонтальная составляющая силы давления воды на сегментный затвор;

 $\omega_r = a' \times b', m^2$  - площадь проекции сегментного затвора на вертикальную плоскость;

*а*′ = 0,085*м*,*b*′ = 0,05*м*- размеры проекции сегментного затвора на вертикальную плоскость;

 $P_z = \rho g W_p$ , *Н* - вертикальная составляющая силы давления воды на сегментный затвор;

*h*<sub>um</sub> = *h* − (0,031 + *a'* / 2), *м* - глубина погружения центра тяжести вертикальной проекции сегментного затвора под свободную поверхность;

 $W_D = (S_{IP} + S_{TP} + S_{CETM})b', M^3$  - объем тела давления;

<sup>2</sup> *S ПР* , *SТР* , *SСЕГМ* , *м* **-** площади прямоугольника, треугольника и сегмента – простых фигур, на которые разбивается сечение тела давления для определения его площади;

 $S_{\mu\nu} = \ell \times c, \mu^2;$  $S_{TP} = 1/2c \times a, m^2;$  $S_{CETM} = 1/2r^2(\pi\beta/180 - \sin \beta), m^2;$ 

l = *h* − (0,031+ *a*′), *м* - глубина погружения верхней кромки затвора под свободную поверхность;

*с* = 0,13*м* - проекция криволинейной поверхности затвора на свободную поверхность;

*r* = 0,16*м* - радиус кривизны;

 $\beta = 70^{\circ}$  - угол, образуемый лучами, исходящими из центра кривизны и проходящими через верхнюю и нижнюю кромки затвора.

Относительную погрешность опытного значения силы гидростатического давления на сегментный затвор выражаем в процентах:

$$
\delta_{P_{on}}=\frac{P_{on}-P}{P}100.
$$

Результаты вычислений сводим в таблицу 2.

## **Вычисления:**

## **Заключение:**

(Сопоставить опытное и теоретическое значения силы гидростатического давления воды на сегментный затвор. Объяснить имеющиеся расхождения)

## **Контрольные вопросы**

1. Как определяется сила гидростатического давления на цилиндрические поверхности?

2. Что представляет собой и как определяется горизонтальная составляющая силы гидростатического давления на цилиндрическую поверхность?

3. Что представляет собой и как определяется вертикальная составляющая силы гидростатического давления на цилиндрическую поверхность?

4. Что такое тело давления?

5. Как определить направление вертикальной составляющей силы гидростатического давления на цилиндрическую поверхность?

6. Как проходит сила гидростатического давления по отношению к цилиндрической поверхности?

7. Как построить сечение тела давления?

**Работу принял**\_\_\_\_\_\_\_\_\_\_\_\_\_\_\_\_\_\_\_\_\_\_\_\_\_\_\_\_\_\_\_\_\_

## **Лабораторная работа 3**

#### **Определение расхода жидкости объемным способом**

**Цель работы:** Ознакомиться с приборами и методами измерения расхода движущейся жидкости. Измерить расход воды объемным способом.

**Приборы и оборудование**: лабораторная установка для определения расхода жидкости объемным способом, секундомер, линейка

#### **Краткие сведения из теории**

**Расходом** *Q* называется объем жидкости, проходящей в единицу времени через данное поперечное сечение потока.

**Объемный метод** измерения расхода состоит в том, что измеряют объем жидкости *W* и время *t* , в течение которого этот объем проходит через поперечное сечение.

Расход вычисляется по формуле:

$$
Q=\frac{W}{t}.
$$

**Весовой метод** измерения расхода заключается в том, что измеряются масса жидкости *m* путем взвешивания и время *t* , в течение которого она проходит через поперечное сечение потока.

Расход вычисляется по формуле:

$$
Q=\frac{m}{\rho t},
$$

где <sup>ρ</sup> - плотность жидкости.

И объемный, и весовой способы измерения расхода потока жидкости являются достаточно точными, но косвенными и применяются для измерения относительно небольших расходов.

**Дросселирующие расходомеры:** труба Вентури, диафрагменный и сопло (рис.4) получили широкое применение для измерения расхода жидкости и газа в трубопроводах.

Для определения расхода с помощью дросселирующих расходомеров по показаниям пьезометров находится перепад удельной потенциальной энергии ∆*Н*<sub>»</sub>, который возникает в приборе при сужении поперечного сечения. Расход *Q* вычисляется по формуле:

$$
Q = \mu \omega_2 \sqrt{2g\Delta H_n} \,,
$$

где  $\omega_2$  - площадь наиболее узкого поперечного сечения расходомера;  $\mu$  - коэффициент расхода, учитывающий гидравлические сопротивления, особенности движения жидкости и конструкции расходомера (для стандартных приборов значение коэффициента расхода определяется по справочникам).

**Мерный водослив** (рис.5) позволяет измерять большие расходы жидкости, поэтому водосливы нашли широкое применение для измерения расхода воды, например в мелиоративных каналах.

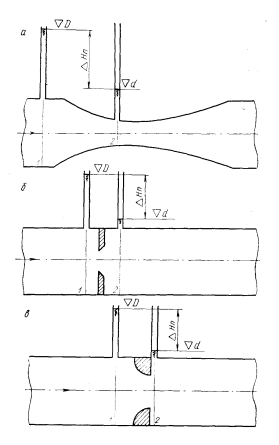

**Рис. 4 - Дросселирующие расходомеры**: а – труба Вентури; б – диафрагменный; в – сопло

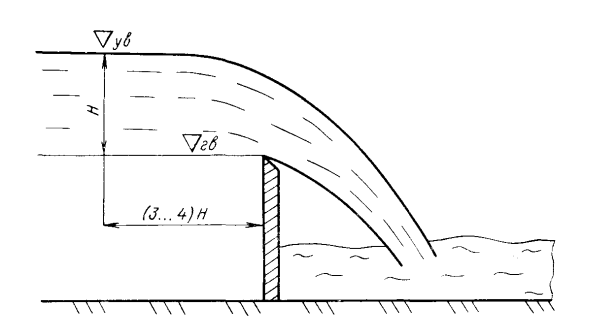

**Рис. 5 - Мерный водослив**

Мерный водослив представляет собой тонкую стенку, через которую переливается жидкость. Верхняя кромка водослива называется гребнем. Форма сливного отверстия в мерном водосливе бывает треугольная, прямоугольная или трапецеидальная.

При определении расхода измеряется напор (превышение уровня свободной поверхности) над гребнем водослива *Н* . Вблизи от водослива поверхность жидкости искривляется, поэтому напор измеряется на расстоянии (3...4)*Н* от водослива. Расход вычисляется по формуле:

$$
Q=mb\sqrt{2g}H_0^{\frac{3}{2}},
$$

где *m* - коэффициент расхода водослива, b – ширина водосливного отверстия, Н0 – напор перед водосливом с учетом скорости подхода.

Значения коэффициента расхода *m* для водосливов, имеющих стандартные размеры, приводятся в справочниках.

### **Объемный способ измерения расхода**

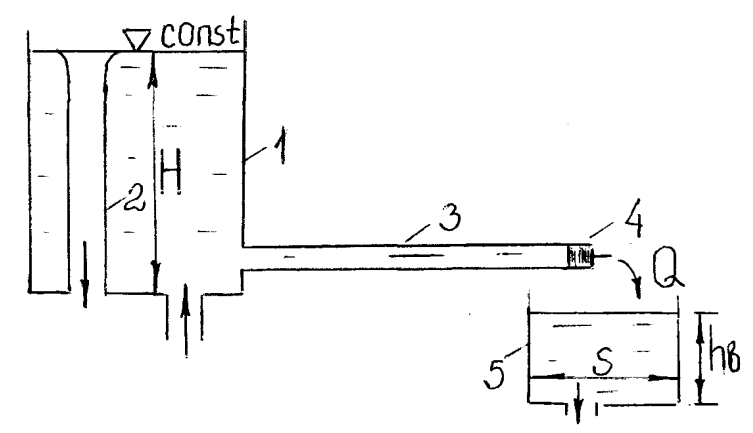

1 - напорный бак; 2 - переливная труба; 3 - стеклянный трубопровод; 4 - запорное устройство; 5 - мерный бак **Рис. 6 - Схема экспериментальной установки**

#### **Порядок выполнения работы**

Наполняем напорный бак 1 водой до постоянного уровня, который обеспечивается переливной трубой 2. Открываем запорное устройство 4 и устанавливаем постоянный расход воды *Q* в трубопроводе 3. С помощью секундомера фиксируем время *t* наполнения мерного бака 5 водой на уровень  $h_{\epsilon}$ . Повторяем опыт несколько раз при различных значениях *Q* . Результаты измерений вносим в таблицу 3.

Таблица 3

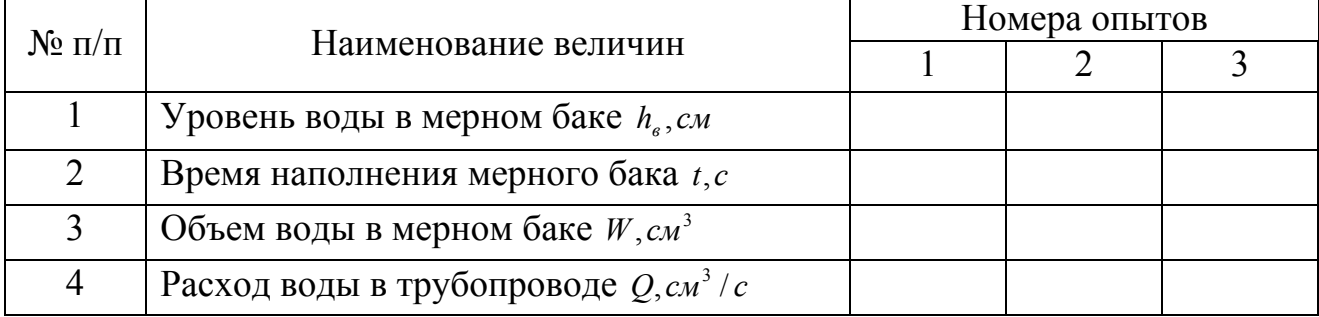

## **Результаты измерений и их обработки**

#### **Обработка опытных данных**

Расход воды в трубопроводе определяем объемным способом:

$$
Q=\frac{W}{t},cM^3/c
$$

 $W = Sh<sub>e</sub>, CM<sup>3</sup>$  - объем воды в мерном баке;

 $S = 200c$ <sup>2</sup> - плошаль сечения мерного бака;

 $h<sub>e</sub>$ , *см* - уровень воды в мерном баке;

*t*,*с* - время наполнения мерного бака.

Результаты вычислений сводим в таблицу 3.

**Вычисления:**

## **Заключение:**

(Перечислить способы измерения расхода жидкости, их достоинства и недостатки)

## **Контрольные вопросы**

- 1.Что называют потоком жидкости?
- 2. Какие силы действуют при движении жидкости?
- 3. Какие виды движения жидкости вы знаете?
- 4. Что такое расход жидкости?
- 5. Каковы единицы измерения расхода жидкости?
- 6. Какие способы измерения расхода жидкости вы знаете?
- 7. Как определить расход жидкости объемным способом?

**Работу принял**\_\_\_\_\_\_\_\_\_\_\_\_\_\_\_\_\_\_\_\_\_\_\_\_\_\_\_\_\_\_\_

## **Лабораторная работа 4**

#### **Опытная иллюстрация уравнения Бернулли**

**Цель работы**: На напорном трубопроводе переменного сечения сложной формы проследить по приборам характер изменения полного напора и отдельных его составляющих в соответствии с уравнением Бернулли. Построить напорную и пьезометрическую линии по опытным данным.

**Приборы и оборудование:** лабораторная установка для исследования уравнения Бернулли, линейка, секундомер.

### **Краткие сведения из теории**

Уравнение Бернулли для двух сечений потока реальной жидкости при установившемся плавно изменяющемся движении имеет вид:

$$
z_1 + \frac{p_1}{\rho g} + \frac{\alpha_1 v_1^2}{2g} = z_2 + \frac{p_2}{\rho g} + \frac{\alpha_2 v_2^2}{2g} + h_{mp1-2},
$$

где *z* - геометрическая высота, т.е. расстояние от произвольной горизонтальной плоскости сравнения до рассматриваемой точки в сечении (индексы относятся к номерам сечений, проведенным нормально линиям тока); *g*  $\frac{p}{\rho g}$  - пьезометрическая высота, соответствующая абсолютному или избыточному давлению;  $\frac{\alpha v^2}{2g}$  - скоростной напор;  $h_{_{mp_{1-2}}}$ - потери напора на преодоление гидравлических сопротивлений между сечениями 1-1 и 2-2, для которых составлено уравнение Бернулли;  $\alpha$  - коэффициент кинетической энергии или коэффициент Кориолиса, учитывающий неравномерность распределения скоростей в рассматриваемых живых сечениях.  $\alpha = 1,05-1,1$ . Для практических расчетов можно принимать  $\alpha = 1$ .

Все члены уравнения Бернулли имеют линейную размерность.

Сумма двух членов 
$$
z + \frac{p}{\rho g}
$$
 называется п**ьзометрическим напором** и обо-

значается  $H_n$ . Линия, соединяющая концы отрезков  $z + \frac{p}{\rho g}$ ρ + называется **пьзо-**

## **метрической линией**.

Сумма трех членов *g g*  $z + \frac{p}{q}$ 2  $\alpha v^2$ ρ  $+\frac{p}{q}+\frac{a\omega}{q}$  называется гидродинамическим напо**ром** и обозначается *Н* . Линия, соединяющая концы отрезков *g g*  $z + \frac{p}{q}$ 2  $\alpha v^2$ ρ  $+\frac{p}{2} + \frac{av}{2}$  Ha-

#### зывается **напорной линией.**

Если от напорной линии сечения 1-1 провести горизонтальную прямую, то расстояние от этой прямой до напорной линии сечения 2-2 определит величину *h<sub>тр*1−2</sub> (потери напора) (рис. 7). Отношение потерь напора к длине, на которой они происходят, называют **гидравлическим уклоном:** 

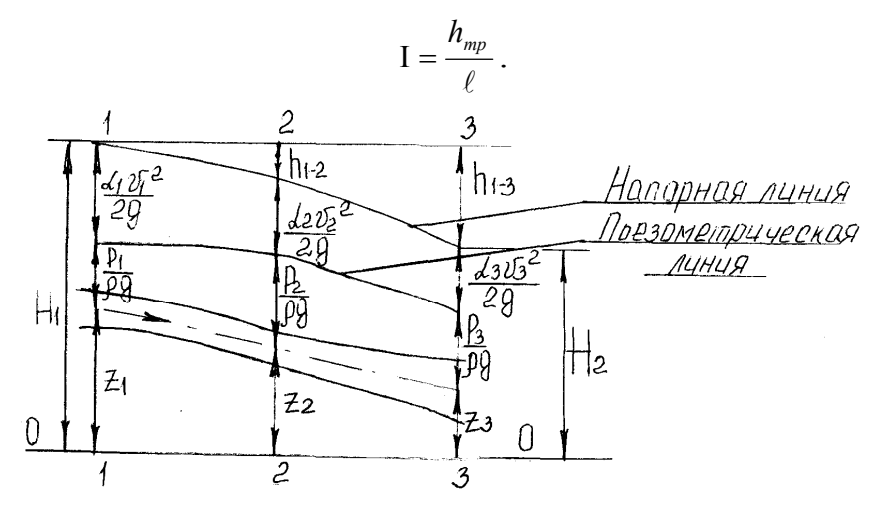

**Рис. 7 - Продольный профиль потока**

### **Энергетический смысл уравнения Бернулли**

Уравнение Бернулли выражает закон сохранения энергии для двух живых сечений, для которых его составляют, по отношению к выбранной горизонтальной плоскости сравнения.

С энергетической точки зрения сумма *g g*  $z_1 + \frac{p}{q}$ 2 2 1 αυ ρ  $+\frac{p}{r}+\frac{a\omega}{r}$  выражает суммарную потенциальную *g*  $z_1 + \frac{p}{q}$  $\frac{p}{\beta}$  и кинетическую  $\frac{\alpha v^2}{2g}$  удельную энергию потока, т.е. энергию, отнесенную к единице веса жидкости;  $h_{mp_{1-2}}$  - та часть удельной энергии, которая затрачивается на преодоление сил гидравлического сопротивления (трения) на пути от сечения 1-1 до сечения 2-2, обращаясь в тепловую энергию.

Если в уравнение Бернулли войдут две неизвестные, то следует применить также уравнение неразрывности для потока несжимаемой жидкости:

$$
v_1 \omega_1 = v_2 \omega_2 = \dots = v \omega = Q = const ,
$$

где  $\omega$  - площадь живого сечения;  $\upsilon$  - средняя скорость по живому сечению.

При работе с уравнением Бернулли полезно руководствоваться следующими указаниями:

1. Уравнение Бернулли составляется для двух живых сечений потока относительно произвольной горизонтальной плоскости сравнения. Нумеровать сечения нужно так, чтобы жидкость двигалась от сечения 1-1 к сечению 2-2.

2. Одно из сечений рекомендуется брать там, где известны либо *р* , либо <sup>υ</sup> , либо *z* , а другое там, где требуется определить одну из этих величин.

3. Горизонтальную плоскость сравнения удобно выбирать таким образом, чтобы исключить одну из *z* .

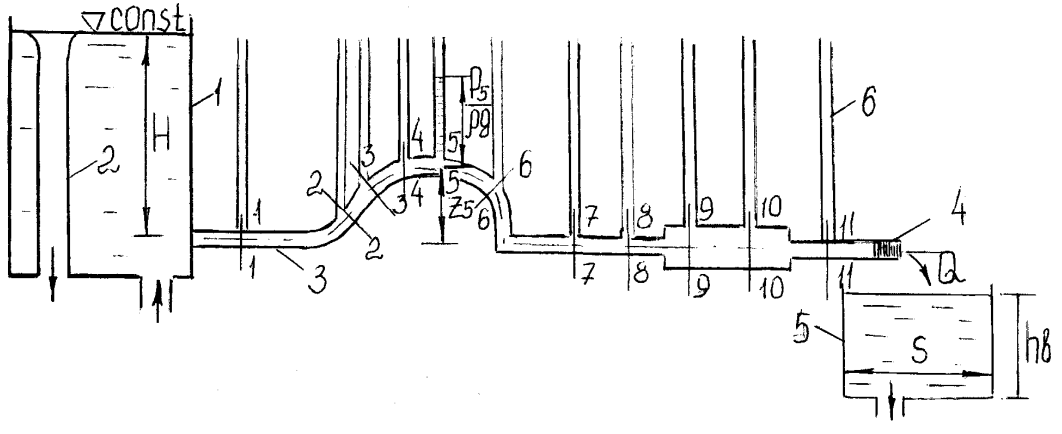

1 - напорный бак; 2 - переливная труба; 3 - трубопровод; 4 - запорное устройство; 5 - мерный бак; 6 - пьезометры **Рис. 8 - Схема экспериментальной установки**

### **Порядок выполнения работы**

Наполняем напорный бак 1 водой до постоянного уровня, который обеспечивается переливной трубой 2. Открываем запорное устройство 4 и устанавливаем в трубопроводе 3 постоянный расход *Q* . По показаниям пьезометров 6 записываем значения потенциальной удельной энергии  $z + \frac{p}{\rho g}$  в каждом сече-

ρ нии. Измеряем с помощью линейки геометрический напор в сечениях 2-2, 3-3, 4-4, 5-5 и 6-6 трубопровода относительно горизонтальной плоскости сравнения, проведенной таким образом, чтобы значения *z* в сечениях 1-1, 7-7, 8-8, 9-9, 10-10, 11-11 были равны нулю. С помощью секундомера фиксируем время *t* наполнения мерного бака 5 водой на уровень *h<sup>в</sup>* . Результаты измерений вносим в таблицу 4.

Таблица 4

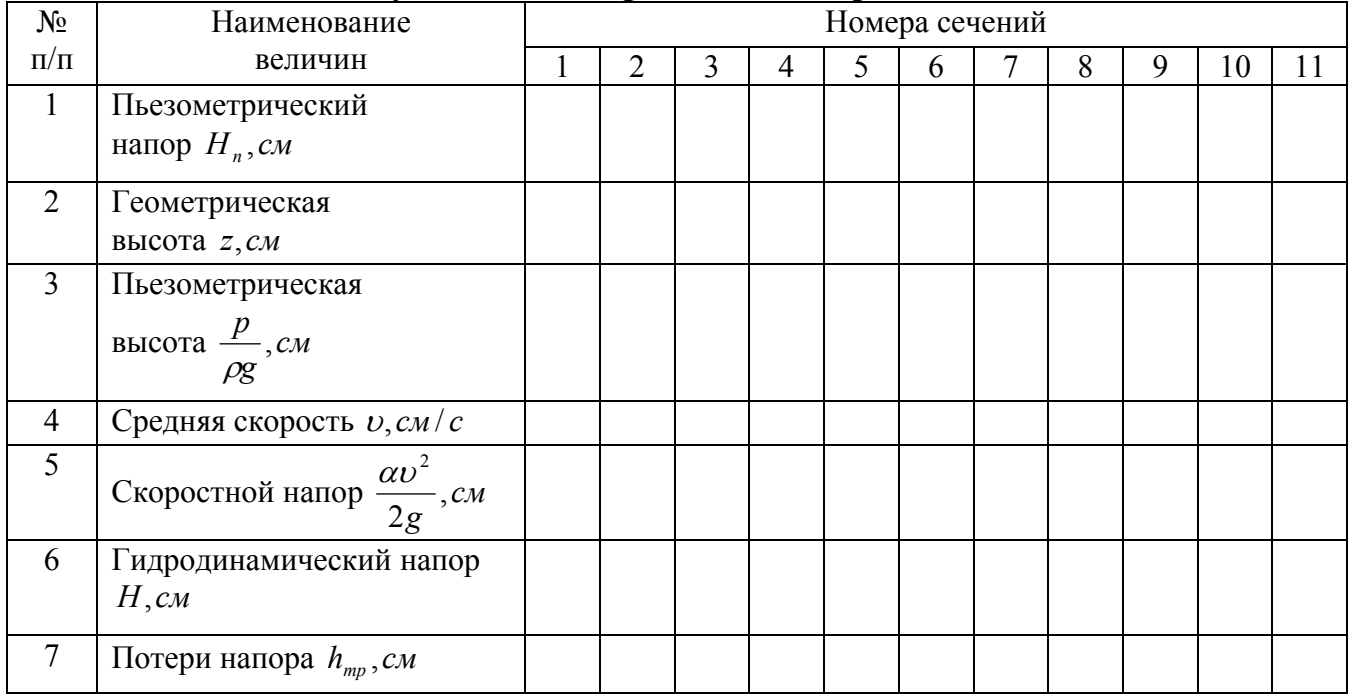

**Результаты измерений и их обработки**

#### **Обработка опытных данных**

Цилиндрический трубопровод имеет переменное сечение по длине. Диаметр сечений 1-1, 2-2, 3-3, 4-4, 5-5, 6-6, 7-7, 8-8, 11-11 равен 9 мм, диаметр сечений 9-9 и 10-10 равен 20 мм.

Расход воды в трубопроводе определяем объемным способом:

$$
Q=\frac{W}{t},cM^3/c
$$

 $W = Sh<sub>e</sub>, \text{cm}<sup>3</sup>$  - объем воды в мерном баке;

 $S = 200c$ <sup>2</sup> - площадь сечения мерного бака;

*h<sup>в</sup>* ,*см* - уровень воды в мерном баке;

*t* - время наполнения мерного бака.

Среднюю скорость в каждом из сечений трубопровода вычисляем по формуле:

$$
v=\frac{Q}{\omega},\text{cm}/c
$$

<sup>2</sup>  $\frac{2}{\sqrt{2}}$  $\omega = \frac{\pi d^2}{4}$ , *см*<sup>2</sup> - площадь живого сечения напорного трубопровода.

По показаниям пьезометров записываем пьезометрический напор в каждом сечении трубопровода:

$$
H_n = z + \frac{p}{\rho g}, \text{CM} \, .
$$

Пьезометрическую высоту определяем как разность пьезометрического и геометрического напоров:

$$
\frac{p}{\rho g} = H_n - z, cM
$$

Подсчитываем в каждом сечении скоростной напор  $\frac{dv}{2g}$ , *см*  $\frac{\alpha v^2}{2}$ , см, гидродина-

мический (полный) напор  $H = z + \frac{p}{r} + \frac{a\omega}{r}$ , *см*  $H = z + \frac{p}{\rho g} + \frac{\alpha v^2}{2g}$ , *см* и потери напора между каждыми

двумя сечениями  $h_{mp_{1-2}} = H_1 - H_2, cM$ .

Результаты вычислений сводим в таблицу 4.

#### **Вычисления:**

Строим графики напорной  $H = f_1(L)$ , пьезометрической  $H_n = f_2(L)$  и геометрической  $z = f_3(L)$  линий. Для их построения по оси абсцисс откладываем расстояние *L* данного сечения от начального вдоль оси потока, а по оси ординат – соответствующие напоры.

Построенные линии наглядно демонстрируют перераспределение энергии в различных сечениях вдоль потока в соответствии с уравнением Бернулли.

#### **Заключение:**

(Указать, от каких факторов зависит гидродинамический напор и как он изменяется вдоль потока движущейся жидкости.)

## **Контрольные вопросы**

1. В чем заключается различие между уравнениями Бернулли для элементарной струйки и потока реальной жидкости? Напишите оба этих уравнения.

2. Дайте геометрическую интерпретацию уравнения Бернулли для установившегося плавно изменяющегося движения реальной жидкости.

3. В чем состоит энергетический смысл уравнения Бернулли для потока реальной жидкости?

4. Как построить напорную и пьезометрическую линии?

Объясните физический смысл коэффициента кинетической энергии (коэффициента Кориолиса) <sup>α</sup> ?

5. Как определяются гидравлический и пьезометрический уклоны?

6. Как записывается уравнение неразрывности для потока несжимаемой жидкости при установившемся движении?

7. Какие расчетные формулы могут быть выведены из уравнения Бернулли?

**Работу принял\_\_\_\_\_\_\_\_\_\_\_\_\_\_\_\_\_\_\_\_\_\_\_\_\_\_\_\_\_\_\_\_\_** 

## **Лабораторная работа 5**

#### **Исследование режимов движения жидкости**

**Цель работы:** Установить опытным путем наличие ламинарного и турбулентного режимов движения жидкости

**Приборы и оборудование:** лабораторная установка для определения режимов движения жидкости, термометр, секундомер, чернила.

#### **Краткие сведения из теории**

Английский ученый О. Рейнольдс в 1883 году окончательно установил, что режим (характер) движения жидкости может быть принципиально различным.

Если частицы жидкости движутся по прямолинейным траекториям, создавая как бы отдельные слои, то такой режим называется **ламинарным.** 

Если в потоке наблюдается пульсация местных скоростей, активное перемешивание слоев, то такой режим называется **турбулентным.**

Вид режима движения жидкости определяют с помощью безразмерного критерия Рейнольдса:

$$
\text{Re}=\frac{\nu d}{\nu},
$$

где  $v$  - средняя скорость, которая определяется из уравнения неразрывности:  $Q = v\omega = const$ ; *d* - эквивалентный диаметр трубопровода;  $v$  - коэффициент кинематической вязкости жидкости.

В трубах круглого сечения в среднем при Re < 2300 (нижнее критическое число) имеет место устойчивый ламинарный режим движения, а при Re > 4000 (верхнее критическое число) – устойчивый турбулентный режим.

Если 2300 < Re < 4000 , то наблюдается неустойчивая (переходная) область. При этом в потоке возникают пульсации, которые постепенно затухают, т.е. на отдельных участках потока ламинарный и турбулентный режим сменяют друг друга.

Как в природе, так и в технике имеет место в основном турбулентный режим движения жидкостей. Ламинарный режим наблюдается при движении жидкостей повышенной вязкости (нефти, битума, мазута, смазочных масел и др.), а также при движении жидкостей в трубках малого диаметра (капиллярах, порах грунта).

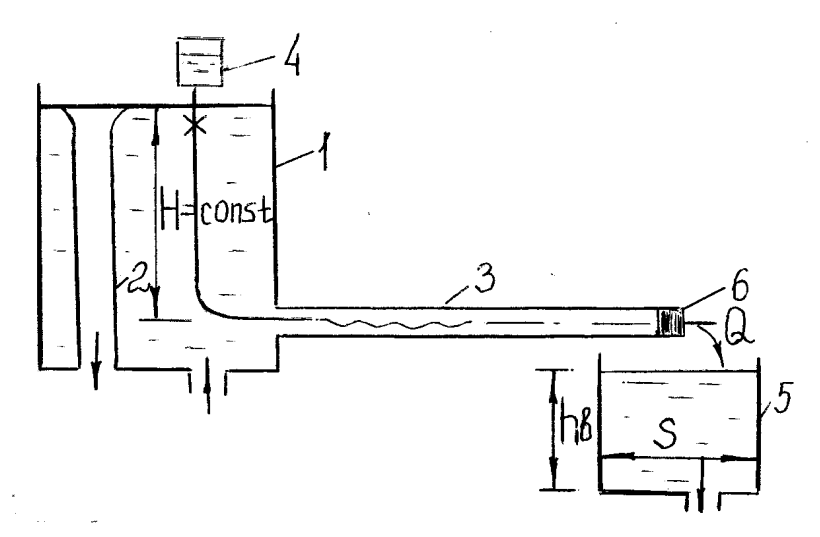

1 - напорный бак; 2 - переливная труба; 3 - стеклянная труба; 4 - сосуд с окрашенной жидкостью; 5 - мерный бак; 6 - запорное устройство **Рис. 9 - Схема экспериментальной установки**

### **Порядок выполнения работы**

Наполняем напорный бак 1 водой до постоянного уровня, который обеспечивается переливной трубой 2. Измеряем температуру воды в баке. С помощью запорного устройства 6 устанавливаем постоянный расход *Q* воды в стеклянном трубопроводе 3. Впускаем струйку окрашенной жидкости 4 в стеклянную трубу и визуально наблюдаем установившийся режим движения. Для определения расхода воды объемным способом фиксируем с помощью секундомера время *t* наполнения мерного бака 5 водой на уровень *h<sup>в</sup>* . Проводим аналогичные действия при других скоростях движения воды в стеклянном трубопроводе, добиваясь поочередно установления ламинарного и турбулентного режимов движения. Результаты измерений вносим в таблицу 5.

Таблица 5

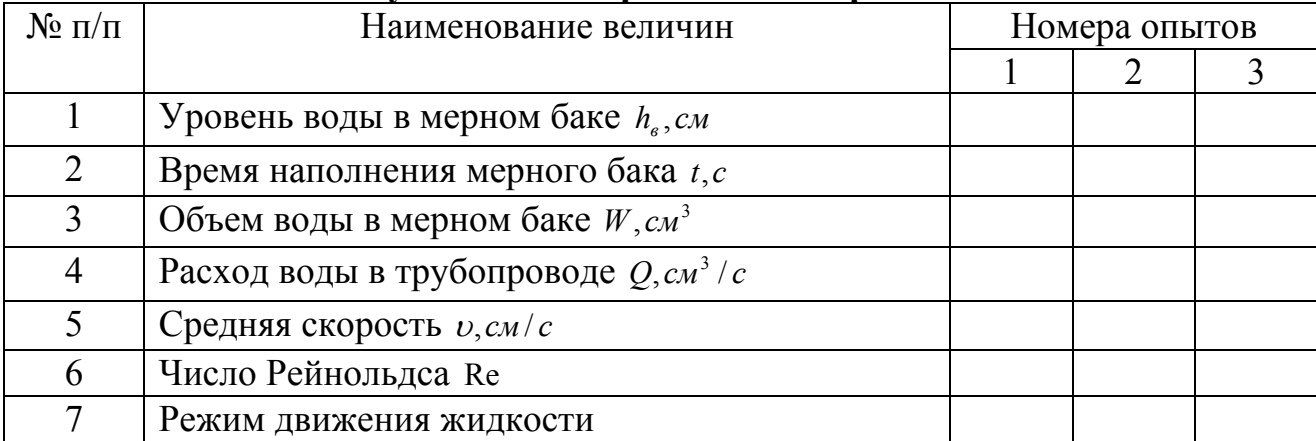

#### **Результаты измерений и их обработки**

#### **Обработка опытных данных**

Диаметр стеклянного трубопровода *d* = 27*мм*.

Расход воды в трубопроводе определяем объемным способом:

$$
Q=\frac{W}{t},cM^3/c
$$

 $W = Sh<sub>e</sub>, \text{CM}<sup>3</sup>$  - объем воды в мерном баке;

 $S = 200c$ <sup>2</sup> - площадь сечения мерного бака;

*h<sup>в</sup>* ,*см* - уровень воды в мерном баке;

*t*,*с* - время наполнения мерного бака.

Среднюю скорость движения воды в стеклянном трубопроводе вычисляем по формуле:

$$
v = \frac{Q}{\omega}, cM/c
$$

<sup>2</sup>  $\frac{2}{\sqrt{2}}$  $\omega = \frac{\pi d^2}{4}$ , *cm*<sup>2</sup> - площадь живого сечения напорного трубопровода.

Число Рейнольдса для круглых напорных труб находим из выражения:

$$
\text{Re} = \frac{\nu d}{\nu}.
$$

Коэффициент кинематической вязкости воды ν определяем по таблице 6 .

Устанавливаем режим движения жидкости в соответствии с числом Рейнольдса.

Результаты вычислений сводим в таблицу 5.

Таблица 6

#### **Значение кинематической вязкости воды** <sup>ν</sup> **в зависимости от температуры**

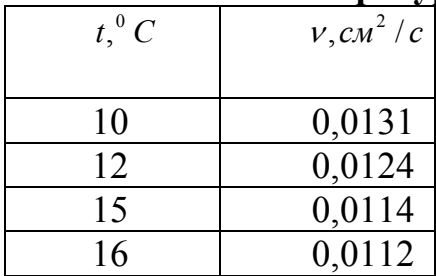

**Вычисления:** 

## **Заключение:**

(Произвести описание характера движения жидкости при различных числах Рейнольдса.)

## **Контрольные вопросы**

1. Какой режим движения жидкости называется ламинарным, а какой турбулентным?

2. Что такое переходная или неустойчивая зона?

3. Какая скорость называется критической?

4. Как определяется число Рейнольдса для напорных круглых труб?

5. Как меняется режим движения жидкости при изменении ее температуры?

6. Какой вид имеет эпюра скоростей потока при ламинарном и турбулентном режимах?

7. Запишите формулы для определения верхней и нижней критических скоростей

8. Для чего необходимо знать режим движения жидкости?

**Работу принял**\_\_\_\_\_\_\_\_\_\_\_\_\_\_\_\_\_\_\_\_\_\_\_\_\_\_\_\_\_\_\_\_\_

### **Лабораторная работа 6**

#### **Определение местных потерь напора**

**Цель работы**: Определить потери напора при внезапном расширении и внезапном сужении трубопровода.

**Приборы и оборудование:** лабораторная установка для определения потерь напора в местных сопротивлениях, секундомер, линейка.

#### **Краткие сведения из теории**

Местные сопротивления – относительно короткие участки русла, в которых происходит значительное изменение эпюры скоростей потока и ее последующее восстановление до формы, соответствующей равномерному движению (расширяющиеся и сужающиеся участки трубопровода – диффузоры и конфузоры, повороты в виде колен и отводов, диафрагмы, задвижки, краны, вентили, дроссельные заслонки, клапаны и т.п.).

На этих участках русла увеличиваются градиенты местных скоростей, образуются вихревые зоны, увеличивается интенсивность перемешивания масс жидкости. В результате возрастают вязкостные и инерционные силы сопротивления, препятствующие движению жидкости.

Потери напора между сечениями 1-1 и 2-2 в общем виде могут быть получены из уравнения Бернулли для потока реальной жидкости при плавно изменяющемся движении:

$$
h_{mp}=(z_1+\frac{p_1}{\rho g}+\frac{\alpha_1v_1^2}{2g})-(z_2+\frac{p_2}{\rho g}+\frac{\alpha_2v_2^2}{2g}).
$$

Все потери напора (и местные, и по длине) определяют по формуле Вейсбаха:

$$
h_{mp}=\zeta\frac{v^2}{2g},
$$

т.е. через скоростной напор. Коэффициент потерь ζ показывает долю скоростного напора, затрачиваемого на преодоление данного сопротивления.

При определении местной потери напора записывают:

$$
h_{\scriptscriptstyle M} = \zeta_{\scriptscriptstyle M} \frac{\upsilon^2}{2g},
$$

где ζ *<sup>м</sup>* - коэффициент сопротивления для данного местного сопротивления.

Потерянный напор при внезапном расширении (рис.10 а) можно подсчитать по формуле Борда:

$$
h_{_{ap}} = \frac{(v_1 - v_2)^2}{2g},
$$

где  $(v_1 - v_2)$  - потерянная скорость;  $g$  - ускорение свободного падения.

Потерянный напор при внезапном сужении (рис.10 б) можно подсчитать по формуле:

$$
h_{\scriptscriptstyle{sc}}=\zeta_{\scriptscriptstyle{sc}}\frac{v_{\scriptscriptstyle{2}}^2}{2g},
$$

где  $\zeta_{\alpha}$  - коэффициент внезапного сужения;  $v_2$  - средняя скорость в меньшем сечении.

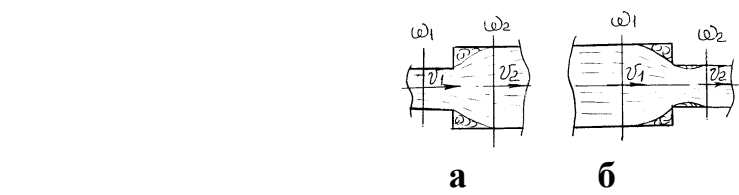

**Рис. 10 - а) внезапное расширение потока б) внезапное сужение потока**

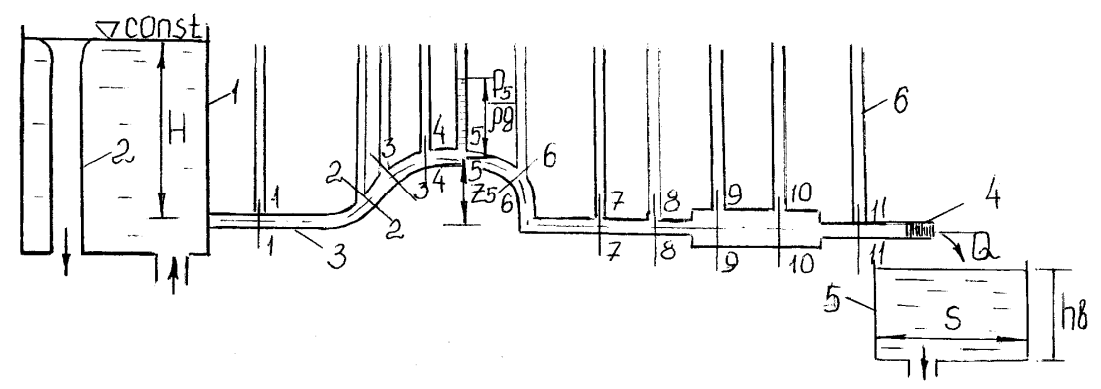

1 - напорный бак; 2 - переливная труба; 3 - трубопровод; 4 - запорное устройство; 5 - мерный бак; 6 - пьезометры **Рис. 11 - Схема экспериментальной установки**

#### **Порядок выполнения работы**

Наполняем напорный бак 1 водой до постоянного уровня, который обеспечивается переливной трубой 2. Открываем запорное устройство 4 и устанавливаем в трубопроводе 3 постоянный расход *Q* . Совмещаем плоскость сравнения с горизонтальной осью трубопровода и снимаем показания пьезометров 6 в сечениях 8-8, 9-9, 10-10 и 11-11. Для определения расхода воды объемным способом фиксируем с помощью секундомера время *t* наполнения мерного бака 5 водой на уровень *h<sup>в</sup>* . Повторяем опыт несколько раз при различных значениях *Q* . Результаты измерений вносим в таблицу 7

Таблица 7

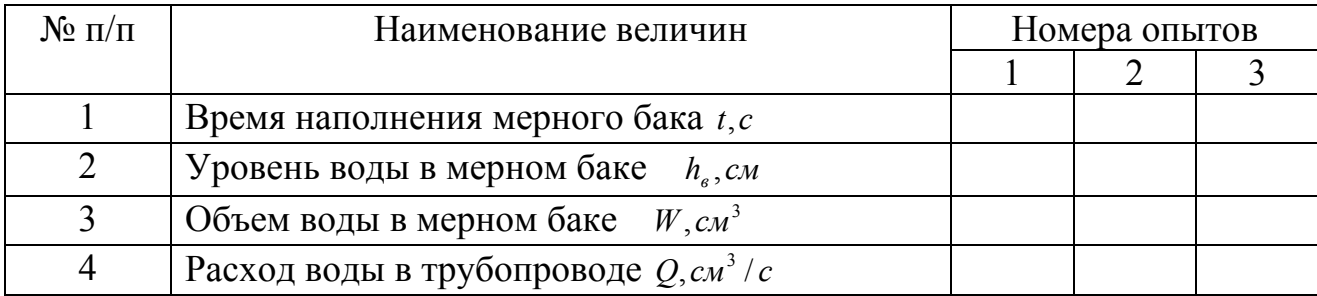

### **Результаты измерений и их обработки**

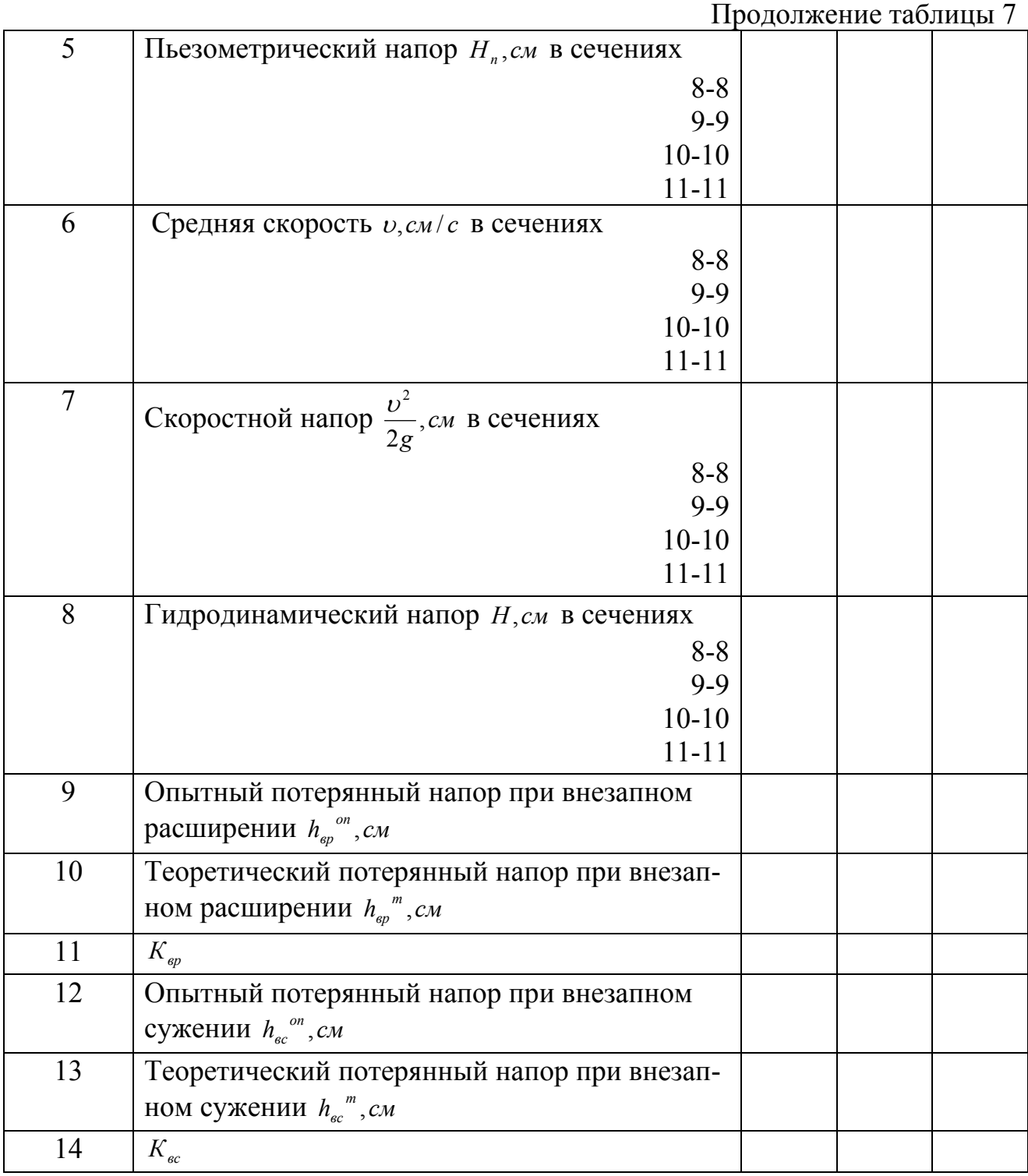

## **Обработка опытных данных**

Исследуем участок трубопровода между сечениями 8-8 и 11-11. На этом участке имеется два вида местных сопротивлений: внезапное расширение и внезапное сужение потока. Диаметр трубопровода в сечениях 8-8 и 11-11 одинаковый и равен 9мм, диаметр трубопровода в сечениях 9-9 и 10-10 равен 20мм.

Расход воды в трубопроводе определяем объемным способом:

$$
Q=\frac{W}{t},cM^3/c
$$

 $W = Sh<sub>e</sub>, \text{CM}<sup>3</sup>$  - объем воды в мерном баке;

 $S = 200c$ <sup>2</sup> - площадь сечения мерного бака;

*h<sup>в</sup>* ,*см* - уровень воды в мерном баке;

*t*,*с* - время наполнения мерного бака.

Среднюю скорость в каждом сечении трубопровода находим по формуле:

$$
v=\frac{Q}{\omega},\alpha\alpha/c
$$

<sup>2</sup>  $\frac{2}{\sqrt{2}}$  $\omega = \frac{\pi d^2}{4}$ , *cm*<sup>2</sup> - площадь живого сечения напорного трубопровода.

Гидродинамический напор в сечениях 8-8, 9-9, 10-10, 11-11 определяем из выражения: *g g*  $H = z + \frac{p}{q}$ 2  $= z + \frac{p}{\rho g} + \frac{v^2}{2g}$ , CM.

Опытное значение потерянного напора при внезапном расширении трубопровода вычисляем по уравнению Бернулли:

$$
h_{_{\theta p}}^{^{on}} = (z_8 + \frac{p_8}{\rho g} + \frac{\alpha_8 v_8^2}{2g}) - (z_9 + \frac{p_9}{\rho g} + \frac{\alpha_9 v_9^2}{2g})
$$
, *cM*

Теоретический потерянный напор при внезапном расширении подсчитываем по формуле Борда:

$$
h_{_{\rm gp}}^{\ \ m} = \frac{(v_8 - v_9)^2}{2g}, cM
$$

Расхождение потерь напора при внезапном расширении трубопровода измеренных в опыте и теоретических оцениваем коэффициентом  $K_{\text{sp}}$ :

$$
K_{\scriptscriptstyle{ep}} = \frac{h_{\scriptscriptstyle{ep}}^{\scriptscriptstyle{on}}}{h_{\scriptscriptstyle{ep}}^{\scriptscriptstyle{m}}}.
$$

Опытное значение потерянного напора при внезапном сужении трубопровода вычисляем по уравнению Бернулли:

$$
h_{_{\theta p}}^{^{on}} = (z_{10} + \frac{p_{10}}{\rho g} + \frac{\alpha_{10}v_{10}^{2}}{2g}) - (z_{11} + \frac{p_{11}}{\rho g} + \frac{\alpha_{11}v_{11}^{2}}{2g}), cM
$$

Теоретический потерянный напор при внезапном сужении находим по формуле:

$$
h_{ec}^{\ \ m} = \zeta_{ec}^{\ \ U_{11}^{\ 2}}_{2g},cM
$$

где  $\zeta_{\text{\tiny sc}} = (\frac{1}{\varepsilon} - 1)^2$ - коэффициент внезапного сужения трубопровода.

Коэффициент сжатия потока ε подсчитываем по эмпирической зависимости:

$$
\varepsilon = \frac{\omega_{csc}}{\omega} = 0.57 + \frac{0.043}{1.1 - n},
$$

где  $n = \frac{\omega_{11}}{\omega_{10}}$ ω  $n = \frac{\omega_{11}}{\omega_{12}}$  - степень сжатия потока.

Расхождения потерь напора при внезапном сужении трубопровода измеренных в опыте и теоретических оцениваем коэффициентом  $K_{\scriptscriptstyle{ec}} = \frac{n_{\scriptscriptstyle{ec}}}{L_{\scriptscriptstyle{em}}}}$ *вс оп*  $\frac{h_{\textit{sc}}}{h_{\textit{sc}}} = \frac{h_{\textit{sc}}}{h_{\textit{sc}}}$  $K_{ec} = \frac{h_{ec}^{on}}{h_{ec}}$ .

Результаты вычислений сводим в таблицу 7

### **Вычисления:**

#### **Заключение:**

(Сопоставить значения потерянного напора при внезапном расширении и внезапном сужении потока, полученные опытным путем и теоретические.)

#### **Контрольные вопросы**

1. Приведите примеры местных сопротивлений.

2. Запишите формулу Вейсбаха для определения потерь напора в общем виде.

3. Запишите, как определяют потери напора в общем виде из уравнения Бернулли для потока реальной жидкости при плавно изменяющемся движении.

4. Как определяются местные потери напора?

5. Как определяют коэффициент местного сопротивления  $\zeta$  для различных видов местных сопротивлений?

6. Для чего нужно знать значение коэффициента местного сопротивления?

**Работу принял**\_\_\_\_\_\_\_\_\_\_\_\_\_\_\_\_\_\_\_\_\_\_\_\_\_\_\_\_\_\_\_\_\_\_

## **Лабораторная работа 7**

#### **Изучение коэффициента гидравлического сопротивления**

**Цель работы:** Определить коэффициент гидравлического сопротивления <sup>λ</sup> при различных режимах движения жидкости

**Приборы и оборудование:** лабораторная установка для определения коэффициента гидравлического сопротивления, термометр, секундомер, линейка.

### **Краткие сведения из теории**

Гидравлические сопротивления (потери напора) существенно зависят от режима движения жидкости.

Соответственно видам гидравлических сопротивлений потери напора разделяют на потери напора по длине *hдл* и местные потери напора *h<sup>м</sup>* .

Потери напора по длине для круглых труб вычисляют по формуле Дарси-Вейсбаха:

$$
h_{\scriptscriptstyle\partial I}=\lambda\,\frac{\ell}{d}\frac{\nu^2}{2g}\,,
$$

где  $\lambda$  - коэффициент гидравлического сопротивления (коэффициент Дарси);  $\ell$  длина трубопровода; *d* - диаметр трубопровода; υ - средняя скорость движения потока в трубе; *g* - ускорение свободного падения.

Эта формула действительна как для ламинарного, так и для турбулентного режима. Различными в этих случаях будут расчетные выражения для коэффициента Дарси <sup>λ</sup> , от правильного выбора величины которого зависит точность гидравлических расчетов.

При ламинарном режиме движения коэффициент Дарси <sup>λ</sup> определяют по формуле:

$$
\lambda = \frac{64}{Re}.
$$

При турбулентном режиме движения выразить величину  $\lambda$  сложнее. Здесь <sup>λ</sup> может зависеть как от числа Рейнольдса Re , так и от относительной шероховатости *d*  $\frac{\Delta}{\Delta}$ , где ∆ - абсолютная или эквивалентная шероховатость. Под эквивалентной шероховатостью понимают высоту выступов равнозернистой шероховатости из однородного песка, при которой в квадратичной области сопротивления получают такое же значение  $\lambda$ , что в рассматриваемой трубе с технической шероховатостью.

Закон изменения коэффициента Дарси <sup>λ</sup> в каждой из трех областей турбулентного режима движения различный.

В области гидравлически гладких стенок коэффициент Дарси зависит только от числа Рейнольдса <sup>λ</sup> = *f* (Re) . Здесь применяют формулу Блазиуса:

 $\text{Re}^{\,0,25}$  $\lambda = \frac{0.3164}{R}$ , которая справедлива при Re  $\kappa p < Re < 10^5$  или формулу Кольбрукка:

 $(1,8 \lg \text{Re} - 1,52)^2$  $\lambda = \frac{1}{(1,8\lg \text{Re} - 1,52)^2}$ , которая дает хорошие результаты при Re  $\kappa p < \text{Re} < 3 \times 10^6$ .

В переходной (доквадратичной) области гидравлического сопротивления коэффициент Дарси <sup>λ</sup> является функцией числа Рейнольдса и относительной шероховатости  $\lambda = f(\text{Re}, \frac{\Delta}{d})$ .

Определить его можно по универсальной формуле

Альшуля:  $\lambda = 0,11(\frac{\Delta}{d} + \frac{68}{Re})^{0.25}$ .

В квадратичной области сопротивления <sup>λ</sup> зависит только от относительной шероховатости  $\lambda = f(\frac{\Delta}{d})$ . Здесь применяют формулу Шифринсона:  $0,11(\frac{1}{1})^{0,25}$ *d*  $\lambda = 0.11(\frac{\Delta}{\lambda})^{0.25}$  или формулу Прандля-Никурадзе: *d*  $\frac{1}{\sqrt{\lambda}} = -2\lg 0.27 \frac{\Delta}{d}.$ 

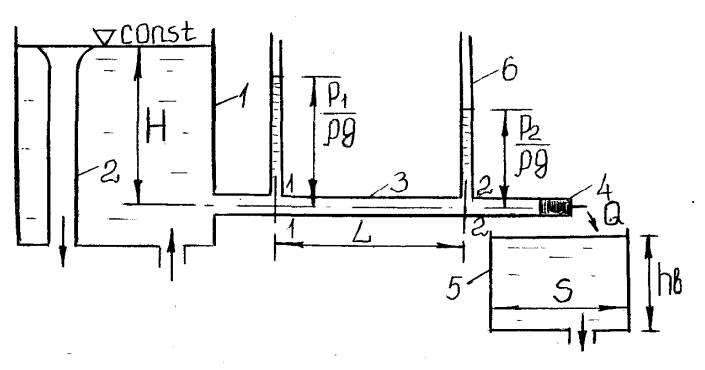

1 - напорный бак; 2 - переливная труба; 3 – трубопровод; 4 - запорное устройств; 5 - мерный бак; 6 - пьезометр **Рис. 12 - Схема экспериментальной установки**

#### **Порядок выполнения работы**

Наполняем напорный бак 1 водой до постоянного уровня, который обеспечивается переливной трубой 2. Записываем величину постоянного напора *Н* . Измеряем температуру воды *t* в напорном баке. Проверяем правильность работы пьезометров 6. Открываем запорное устройство 4 и устанавливаем постоянный расход воды *Q* в трубопроводе 3. С помощью секундомера фиксируем время наполнения мерного бака 5 водой на уровень *h<sup>в</sup>* . Измеряем длину опытного участка  $\ell$  и снимаем показания начального и конечного пьезометров  $h_1, h_2$ . Повторяем опыт несколько раз при различных значениях *Q* . Результаты измерений вносим в таблицу 8.

## **Результаты измерений и их обработки**

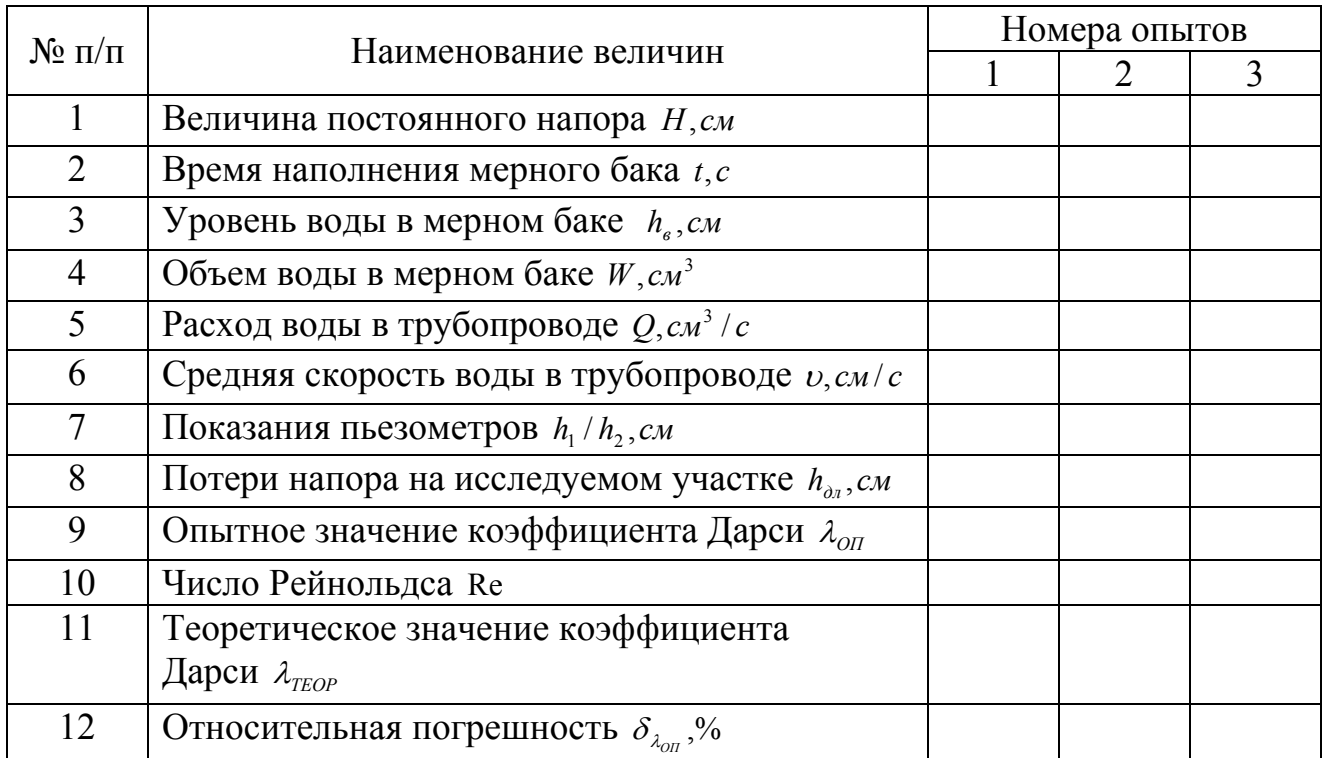

## **Обработка опытных данных**

Диаметр трубы *d* = 1,3*см* , эквивалентная шероховатость ∆ = 0,02*мм*. Расход воды в трубопроводе определяем объемным способом:

$$
Q=\frac{W}{t},cM^3/c
$$

 $W = Sh<sub>a</sub>, cM<sup>3</sup>$  - объем воды в мерном баке;

 $S = 200 \text{cm}^2$ - площадь сечения мерного бака;

*h<sup>в</sup>* ,*см* - уровень воды в мерном баке;

*t*,*c* - время наполнения мерного бака.

Среднюю скорость в каждом сечении трубопровода вычисляем по формуле:

$$
v = \frac{Q}{\omega}, \text{CM}/c
$$

 $\omega = \pi d^2 / 4$ , *см*<sup>2</sup> - площадь живого сечения потока.

Число Рейнольдса находим из выражения:

$$
\text{Re} = \frac{\nu d}{\nu}.
$$

Значение кинематической вязкости воды  $\nu$  берем из таблицы 6.

Устанавливаем режим движения жидкости в соответствии с числом Рейнольдса. Если Re < Re *кр* = 2320 - режим движения ламинарный, если Re > Re *кр* = 2320 - режим движения турбулентный.

Опытное значение коэффициента гидравлического сопротивления  $\lambda_{0I}$  выражаем из формулы Дарси-Вейсбаха:

$$
\lambda_{OII}=\frac{h_{\partial n}d2g}{\ell v^2},
$$

где *h*<sub>∂л</sub> = *h*<sub>1</sub> − *h*<sub>2</sub>, *см* - разность показаний пьезометров в начале и в конце опытного участка.

Теоретическое значение коэффициента Дарси  $\lambda_{\text{TEOP}}$  вычисляем по одной из формул, приведенных в разделе «Основные сведения из теории» в соответствии с режимом движения и областью сопротивления.

Относительную погрешность опытного значения коэффициента Дарси  $\lambda_{on}$ выражаем в процентах:

$$
\delta_{\lambda_{on}} = \frac{/\lambda_{on} - \lambda_{\text{TEOP}}/}{\lambda_{\text{TEOP}}} 100.
$$

Результаты вычислений сводим в таблицу 8

### **Вычисления:**

#### **Заключение:**

(Сопоставить значения  $\lambda_{\text{OR}}$  и  $\lambda_{\text{TEOP}}$ . Объяснить имеющиеся расхождения.)

## **Контрольные вопросы**

1. Как записывается формула Дарси-Вейсбаха при определении потерь напора по длине трубопровода?

2. Какие области сопротивления наблюдаются в турбулентном режиме движения?

3. Отчего зависит коэффициент Дарси в каждой области сопротивления при турбулентном режиме движения?

4. Как определяется коэффициент Дарси при ламинарном режиме движения?

5. Как определяется коэффициент Дарси при турбулентном режиме движения?

6. Что такое эквивалентная шероховатость?

7. Что такое ламинарная пленка?

8. Какие трубы называют гидравлически гладкими, а какие гидравлически шероховатыми?

**Работу принял**\_\_\_\_\_\_\_\_\_\_\_\_\_\_\_\_\_\_\_\_\_\_\_\_\_\_\_\_\_\_\_\_\_

## **Лабораторная работа 8**

## **Изучение истечения жидкости через насадки в атмосферу при постоянном напоре**

**Цель работы:** Определить опытным путем расход *Q* и коэффициент скорости  $\varphi$  при истечении воды в атмосферу через незатопленные насадки различных типов.

**Приборы и оборудование:** лабораторная установка для исследования истечения жидкости через насадки в атмосферу, линейка.

### **Краткие сведения из теории**

Насадком называется короткая напорная трубка, плотно присоединенная к отверстию в тонкой стенке. Длина насадка  $\ell = (3...5)d$ , где  $d$ -внутренний диаметр насадка.

Различают следующие основные типы насадков: цилиндрический внешний (насадок Вентури), цилиндрический внутренний (насадок Борда), конический сходящийся, конический расходящийся и коноидальный (насадок, имеющий форму струи жидкости, вытекающей из отверстия в тонкой стенке).

Истечение жидкости через отверстия и насадки может происходить при постоянном или переменном напорах и быть свободным (в атмосферу) или несвободным (под уровень жидкости).

При постоянном напоре расход жидкости через незатопленный насадок определяется по формуле:

$$
Q=\mu\omega\sqrt{2gH}\,,
$$

а скорость по формуле:

$$
v=\varphi\sqrt{2gH}\ ,
$$

где  $\mu$  - коэффициент расхода ( $\mu = \varphi \varepsilon$ );  $\varphi$  - коэффициент скорости;  $\varepsilon$  - коэффициент сжатия струи; ω - площадь выходного отверстия; *Н* - напор над центром насадка.

**Справочные значения коэффициентов скорости** <sup>ϕ</sup> **и коэффициентов сжатия** <sup>ε</sup> **для различных типов насадков:** 

- 1. Цилиндрический внешний:  $\varphi = 0.82$ ;  $\varepsilon = 1$
- 2. Цилиндрический внутренний:  $\varphi = 0.97$ ;  $\varepsilon = 0.53$
- 3. Конический сходящийся:  $\varphi = 0.97$ ;  $\varepsilon = 0.98$
- 4. Конический расходящийся:  $\varphi = 0.45$ ;  $\varepsilon = 1$
- 5. Коноидальный:  $\varphi = 0.97$ ;  $\varepsilon = 1$

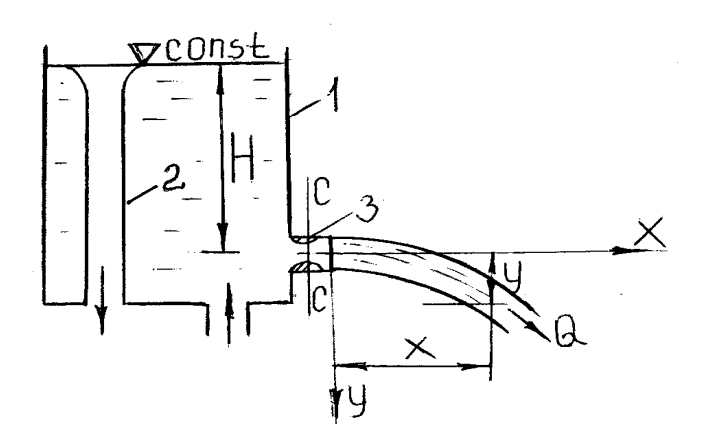

1 - напорный бак; 2 - переливная труба; 3 - насадок **Рис. 13 - Схема экспериментальной установки**

### **Порядок выполнения работы**

В боковой стенке напорного бака 1 имеется отверстие с резьбой, в которое поочередно вставляются исследуемые насадки 3. Наполняем напорный бак водой до постоянного уровня, который обеспечивается переливной трубой 2. Измеряем напор над центром насадка *Н* . Открываем запорное устройство насадка и измеряем координаты: *x* - дальность отлета струи и *y* - высоту падения струи. Повторяем опыт для каждого типа насадка. Результаты измерений вносим в таблицу 9.

Таблица 9

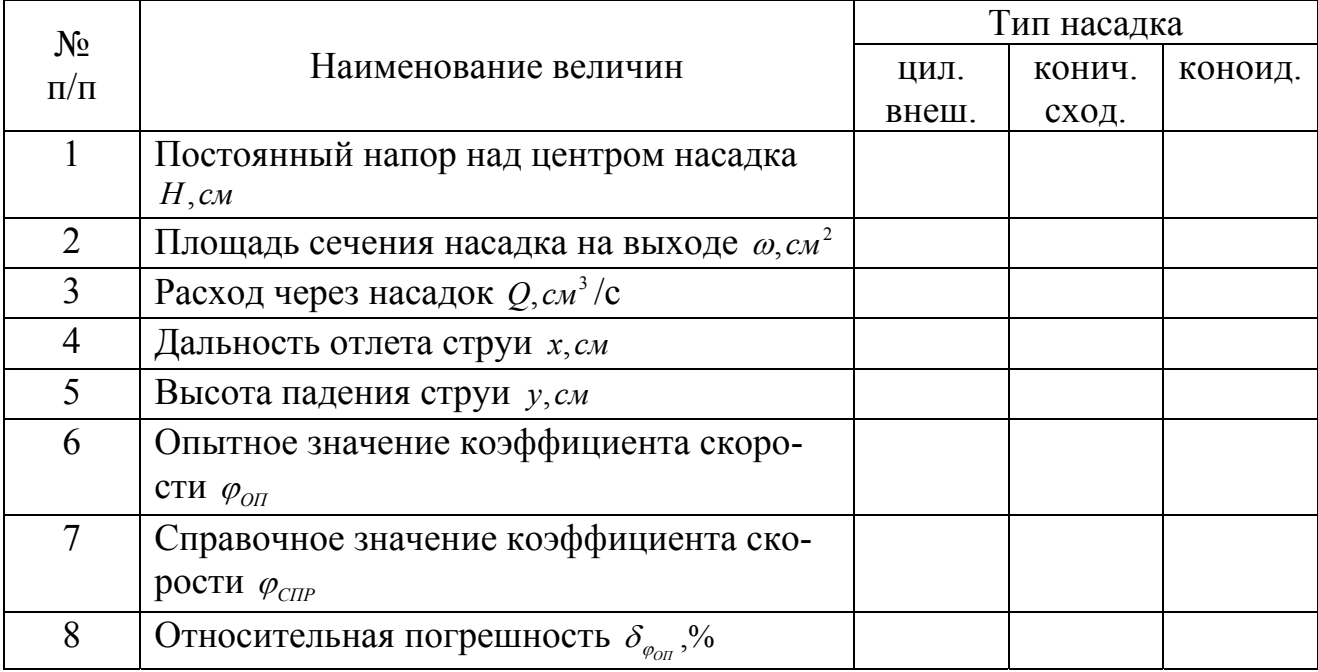

## **Результаты измерений и их обработки**

#### **Обработка опытных данных**

Имеем три типа насадков: цилиндрический внешний, конический сходящийся и коноидальный. Диаметр каждого на выходе равен соответственно:

- цилиндрический внешний: *d* = 11*мм* ;
- конический сходящийся: *d* = 11*мм* ;

- коноидальный: *d* = 12*мм* .

Расход воды через каждый из насадков определяем по формуле:

$$
Q = \mu \omega \sqrt{2gH} , \text{ cm}^3/\text{c}
$$

 $\mu = \varphi \varepsilon$  - коэффициент расхода (взять справочные значения);  $\omega = \frac{\pi d^2}{4}$ ,  $c_M^2$  $\omega = \frac{\pi d^2}{4}, \text{cm}^2 \cdot \text{m}$ 

щадь сечения насадка на выходе;

*H*,*см* - постоянный напор над центром насадка.

Опытное значение коэффициента скорости вычисляем по формуле:

$$
\varphi_{OII} = \frac{x}{2\sqrt{yH}},
$$

*x*,*cм* - дальность отлета струи;

*y*,*cм* - высота падения струи.

Относительную погрешность в определении  $\varphi_{\text{on}}$  выражаем в процентах:

$$
\delta_{\varphi_{OII}} = \frac{/\varphi_{OII} - \varphi_{CIIP}}{\varphi_{CIIP}} 100.
$$

Результаты вычислений сводим в таблицу 9.

#### **Вычисления:**

## **Заключение:**

(Сопоставить опытные и справочные значения коэффициентов скорости для различных типов насадков. Объяснить имеющиеся расхождения.)

## **Контрольные вопросы**

1. Назовите условия истечения жидкости из отверстий и насадков.

2. Какие виды отверстий различают по относительной величине отверстия и относительной толщине стенки?

3. Какое сечение называется сжатым, каким коэффициентом характеризуется сжатие струи?

4. Какое сжатие называется совершенным, а какое несовершенным?

5. Как взаимосвязаны расход, напор и другие гидравлические характеристики при истечении жидкости через отверстия в тонкой стенке и насадки при постоянном напоре?

6. Какие типы насадков вы знаете?

7. Какова связь между коэффициентами расхода, скорости и сжатия струи?

**Работу принял\_\_\_\_\_\_\_\_\_\_\_\_\_\_\_\_\_\_\_\_\_\_\_\_\_\_\_\_\_\_\_\_** 

### **Лабораторная работа 9**

### **Изучение истечения жидкости через насадки в атмосферу при переменном напоре**

**Цель работы**: Определить опытным путем время изменения уровня жидкости в призматическом резервуаре от отметки  $H_1$  до отметки  $H_2$  при отсутствии притока.

**Приборы и оборудование:** лабораторная установка для исследования истечения жидкости через насадки в атмосферу, линейка.

### **Краткие сведения из теории**

Истечение при переменном напоре происходит тогда, когда уровень в резервуаре (сосуде, водохранилище, другой какой-либо емкости), из которого вытекает жидкость, изменяется в течение времени.

Истечение жидкости при переменном напоре, так же как и при постоянном, может происходить из незатопленных или затопленных отверстий, через различные насадки и короткие трубопроводы.

Истечение при переменном напоре является движением неустановившимся.

Основной практической задачей изучения жидкости при переменном напоре является определение времени опорожнения или наполнения различных сосудов, резервуаров, цистерн, водохранилищ и т.д.

С точки зрения условий, в которых происходит истечение, различают истечение при постоянном притоке в резервуар, из которого вытекает жидкость и без притока.

Время изменения уровня жидкости в призматическом сосуде от напора над центром отверстия  $H_1$  до напора  $H_2$  при наличии притока  $Q_n$  (ему соответствует напор *Н*<sub>*n*</sub>) определяется по формуле:

$$
t = \frac{2\Omega}{\mu\omega\sqrt{2g}}\left(\sqrt{H_1} - \sqrt{H_2} + \sqrt{H_n}\ln\frac{\sqrt{H_n} - \sqrt{H_1}}{\sqrt{H_n} - \sqrt{H_2}}\right),
$$

где  $\Omega$  - площадь поперечного сечения призматического резервуара;  $\mu$  - коэффициент расхода; ω - площадь отверстия либо насадка на выходе.

Эта формула относится к случаям маловязких жидкостей (например воды) и справедлива как для случаев понижения уровня жидкости в сосуде, так и для случаев подъема уровня. По ней определяют время истечения из призматического сосуда при переменном напоре в атмосферу или при постоянном верхнем уровне под переменный нижний уровень.

При отсутствии притока  $(Q_n = 0; H_n = 0)$  формула упрощается и принимает вид:

$$
t = \frac{2\Omega}{\mu\omega\sqrt{2g}} \left(\sqrt{H_1} - \sqrt{H_2}\right).
$$

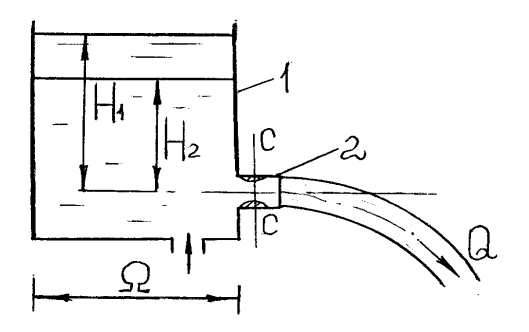

1 - напорный бак; 2 – насадок **Рис. 14 - Схема экспериментальной установки**

#### **Порядок выполнения работы**

В боковой стенке напорного призматического бака 1 имеется отверстие с резьбой, в которое поочередно вставляются исследуемые насадки 2. Наполняем напорный бак водой до уровня Н<sub>1</sub> и исключаем приток  $Q_n$ . Открываем запорное устройство насадка и синхронно включаем секундомер. Измеряем время уменьшения уровня воды от Н<sub>1</sub> до Н<sub>2</sub>. Повторяем опыт для каждого типа насадка. Результаты измерений вносим в таблицу 10.

Таблица 10

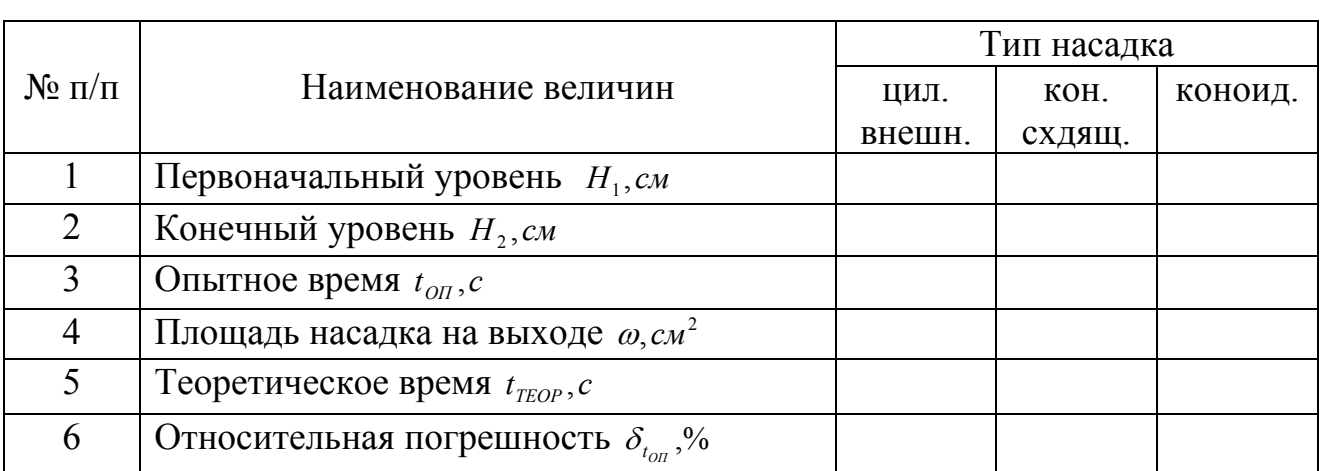

## **Результаты измерений и их обработки**

#### **Обработка опытных данных**

Имеем три типа насадков: цилиндрический внешний, конический сходящийся и коноидальный. Диаметр каждого на выходе равен соответственно:

- цилиндрический внешний: *d* = 11*мм* ;

- конический сходящийся: *d* = 11*мм* ;

- коноидальный: *d* = 12*мм* .

Опытное время  $t_{on}$  изменения уровня воды от H<sub>1</sub> до H<sub>2</sub> при отсутствии притока определяем по секундомеру.

Теоретическое время при отсутствии притока вычисляем по формуле:

$$
t_{\text{TEOP}} = \frac{2\Omega}{\mu\omega\sqrt{2g}} \left(\sqrt{H_1} - \sqrt{H_2}\right), \, \text{c}
$$

 $\Omega$ =1500см<sup>2</sup> – площадь поперечного сечения призматического напорного бака; <sup>µ</sup> - справочный коэффициент расхода насадка (для цилиндрического внешнего  $\mu$ =0,82; для конического сходящегося  $\mu$ =0,94; для коноидального  $\mu$ =0,97); 2  $\frac{2}{\sqrt{2}}$  $\omega = \frac{\pi d^2}{4}$ , *см*<sup>2</sup> - площадь насадка на выходе;

Н1 - первоначальный уровень воды в напорном баке;

Н2 - конечный уровень воды в напорном баке.

Относительную погрешность в определении  $t_{on}$  выражаем в процентах:

$$
\delta_{t_{on}} = \frac{t_{on} - t_{TEOP}}{t_{TEOP}} 100.
$$

Результаты вычислений сводим в таблицу 10.

#### **Вычисления:**

#### **Заключение:**

(Сопоставить опытные и теоретические значения времени изменения уровня воды от  $H_1$  до  $H_2$  при различных типах насадков, объяснить имеющиеся расхождения.)

## **Контрольные вопросы**

1. Какое движение жидкости называется неустановившимся?

2. Какой резервуар называется призматическим, а какой непризматическим?

3. Как различают истечения с точки зрения условий, в которых они происходят?

4. Что такое постоянный напор?

5. Как определить время опорожнения призматического резервуара через отверстие в его дне?

**Работу принял** \_\_\_\_\_\_\_\_\_\_\_\_\_\_\_\_\_\_\_\_\_\_\_\_\_\_\_\_\_\_

# СОДЕРЖАНИЕ

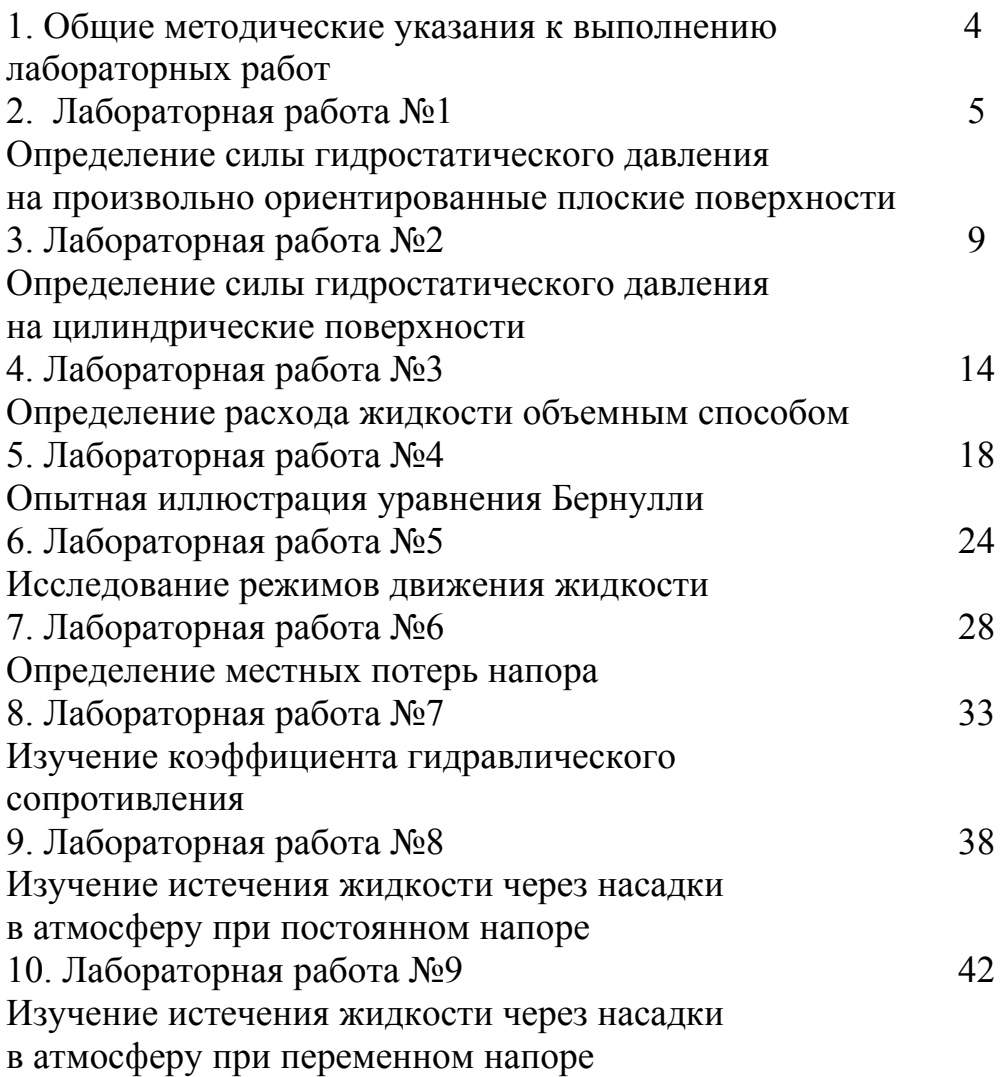

Учебное издание

Спиридонов Владимир Константинович Паршикова Людмила Александровна

## ТЕТРАДЬ ДЛЯ ЛАБОРАТОРНЫХ РАБОТ ПО ГИДРАВЛИКЕ

## ЧАСТЬ 1 ОБЩАЯ ГИДРАВЛИКА

для студентов, обучающихся по специальностям:

190207 – Машины и оборудование природообустройства и защиты окружающей среды; 110302 – Электрификация и автоматизация сельского хозяйства;

280301 – Инженерные системы сельскохозяйственного водоснабжения, обводнения и водоотведения

Редактор Осипова Е.Н.

Подписано к печати 13.04.2009 г. Формат 60х84  $^{\mathrm{1}}\!/\mathrm{16.}}$ Бумага офсетная. Усл. п. л. 2.73 Тираж 100 экз. Изд. 1382.

Издательство Брянской государственной сельскохозяйственной академии. 243365 Брянская обл., Выгоничский район, с. Кокино, Брянская ГСХА.